#### **EDITAL. RETIFICAÇÃO - 29/05/2019 PREGÃO ELETRÔNICO Nº 004/2019 Processo S/N**

Torna-se público, para conhecimento dos interessados, que a Fundação de Apoio à Universidade Federal de São João del Rei, sediada na Praça FreiOrlando, nº 170, Centro, São João del Rei, Minas Gerais, por meio de seu Presidente, Sr. Prof. Bezamat de Souza Neto, realizará licitação, na modalidade PREGÃO, na forma ELETRÔNICA, do tipo **MENOR PREÇO GLOBAL**, nos termos da Lei nº 10.520, de 17 de julho de 2002, do Decreto nº 5.450, de 31 de maio de 2005, da Lei Complementar n° 123, de 14 de dezembro de 2006, do Decreto n° 8.538, de 06 de outubro de 2015, aplicando-se, subsidiariamente, a Lei nº 8.666, de 21 de junho de 1993, e as exigências estabelecidas neste Edital e seus anexos.

**DATA DO CERTAME**: 12/06/2019 **HORÁRIO**: 09h **LOCAL**: COMPRASNET - COMPRASGOVERNAMENTAIS

### **1 – DO OBJETO**

**1.1 –** Contratação de empresa especializada na prestação de serviços aplicados ao desenvolvimento de software, compreendendo as atividades de desenvolvimento de sistemas voltados ao ensino a distância para o Núcleo de Educação a Distância (NEAD- UFSJ), conforme especificações e condições constantes no Termo de Referência – Anexo I, deste Edital.

## **2 – DA PARTICIPAÇÃO**

**2.1 –** Poderão participar desta licitação empresas que estejam regularmente estabelecidas, e que estejam previamente credenciadas no Sistema de Cadastramento Unificado de Fornecedores – SICAF, e perante o provedor do sistema eletrônico no sítio [www.comprasnet.gov.br](http://www.comprasnet.gov.be/) do Ministério do Planejamento, Orçamento e Administração.

**2.1.1 –** Para ter acesso ao sistema eletrônico, os interessados em participar deste **Pregão** deverão dispor de chave de identificação e senha pessoal, obtidas junto ao provedor do sistema, onde também deverão informar-se a respeito do seu funcionamento e regulamento e receber instruções detalhadas para sua correta utilização.

**2.1.2 –** O cadastramento no SICAF poderá ser realizado pelos interessados em qualquer unidade de cadastramento dos órgãos ou entidades integrantes do SISG - Sistema de Serviços Gerais.

**2.3 –** Participarão deste Pregão, os interessados que atenderem a todas as exigências, inclusive quanto à documentação, constante deste Edital e seus Anexos.

#### **2.5 – Não será admitida nesta licitação a participação de empresas:**

**2.5.1 –** Concordatárias ou em processo de falência, de recuperação judicial ou recuperação extrajudicial, sob concurso de credores, em dissolução ou em liquidação;

**2.5.2 –** Que estejam com o direito de licitar e contratar com os Munícipios, Estados e União **SUSPENSOS**;

**2.5.3 –** Empresa que tenha sido declarada inidônea para licitar ou contratar com a Administração Pública, enquanto perdurarem os motivos da punição ou até que seja promovida a reabilitação perante a própria autoridade que aplicou a penalidade;

**2.5.4** – Que estejam reunidas em consórcio, qualquer que seja sua forma de constituição;

**2.5.5 –** Empresas estrangeiras que não possuem sede, filial ou representação comercial que atuem comercialmente no Brasil;

**2.5.6 –** Sociedades Cooperativas, considerando os termos do artigo 4º da IN/SLTI/MPOG nº 02/2008, e considerando as disposições do Termo de Conciliação Judicial entre o Ministério Público do Trabalho – MPT e a Advocacia Geral da União – AGU.

**2.6 –** Como requisito para participação neste Pregão, a licitante deverá declarar, em campo próprio do sistema eletrônico, que está ciente e concorda com as condições contidas no Edital e seus anexos e que cumpre plenamente os requisitos de habilitação definidos neste Edital.

**2.6.1 –** A declaração falsa relativa ao cumprimento dos requisitos de habilitação e à proposta sujeitará a licitante às sanções previstas neste Edital.

## **3 – DA REPRESENTAÇÃO E DO CREDENCIAMENTO**

**3.1 –** O [credenciamento](http://www.comprasnet.gov.br/) dar-se-á pela atribuição de chave de identificação e de senha, pessoal e intransferível, para acesso ao sistema eletrônico (no sítio www.comprasnet.gov.br).

**3.2 –** O credenciamento da licitante dependerá de registro cadastral atualizado no Sistema de Cadastramento Unificado de Fornecedores – SICAF.

**3.3 –** O credenciamento junto ao provedordo sistema implica a responsabilidade legal da licitante ou seu representante legal e a presunção de sua capacidade técnica para realização das transações inerentes ao Pregão Eletrônico. (§ 6º do art. 3º do Decreto nº 5.450/2005).

**3**.**4 –** O uso da senha de acesso pela licitante é de sua responsabilidade exclusiva, incluindo qualquer transação efetuada diretamente ou por seu representante, não cabendo ao provedor do sistema ou a FAUF, promotor da licitação, responsabilidade por eventuais danos decorrentes de uso indevido da senha, ainda que por terceiros. (§ 5º do art. 3º do Decreto nº 5.450/2005).

## **4 – DAS RESPONSABILIDADES DO LICITANTE**

**4.1 –** A licitante será responsável por todas as transações que forem efetuadas em seu

nome no sistema eletrônico, assumindo como firmes e verdadeiras suas propostas e lances.

**4.2 –** Incumbirá ainda à licitante acompanhar as operações no sistema eletrônico durante o processo licitatório, ficando responsável pelo ônus decorrente da perda de negócios diante da inobservância de quaisquer mensagens emitidas pelo sistema ou de sua desconexão. (inciso IV do art. 13, do Decreto nº 5.450/2005).

**4.3 –** Enquanto a sessão pública estiver aberta as licitantes participantes deverão estar logadas para futuras comunicações/esclarecimentos, via chat, que por ventura houver necessidade a ser feito pelo Pregoeiro, estando ciente dos prejuízos que a não observação deste procedimento poderá acarretara sua empresa.

**4.4 –** A participação no Pregão dar-se-á por meio da digitação da senha privativa do licitante e subsequente encaminhamento da proposta de preços, no valor global sendo lançado no sistema, conforme sistemática do Registro de Preços, o valor unitário, a partir da publicação do Edital, **exclusivamente por meio do sistema eletrônico** (inciso VI do art. 13º do Decreto nº 5.450/2005).

**4.5 –** Como requisito para a participação no Pregão a licitante deverá manifestar em campo próprio do sistema eletrônico, que cumpre plenamente os requisitos de habilitação e que sua proposta está em conformidade com as exigências do instrumento convocatório.

**4.6 –** A declaração falsa relativa ao cumprimento dos requisitos de habilitação e proposta sujeitará o licitante às sanções previstas no Decreto nº 5.450/2005 ou Lei nº 8.666/93.

## **5 – DO REGISTRO DA PROPOSTA NO SISTEMA ELETRÔNICO**

**5.1 –** A licitante deverá registrar a proposta conforme disposto para modalidade Registro de Preços com descrição do objeto ofertado e o preço unitário do item, observado a quantidade estimada para a aquisição, até a data e hora marcadas para abertura da sessão, exclusivamente por meio do sistema eletrônico, quando, então, encerrar-se-á, automaticamente, a fase de recebimento de propostas.

**5.1.1** – Até a abertura da sessão, a licitante poderá retirar ou substituir a proposta anteriormente registrada;

**5.1.2 –** Após o registro da proposta, não caberá desistência, salvo por motivo justo decorrente de fato superveniente e aceito pelo Pregoeiro ou por autoridade competente do MDA;

**5.1.3 –** O registro da proposta de preço pela licitante implica, de forma irrevogável e irretratável, nas seguintes declarações:

**I –** ciência e compromisso de que cumpre plenamente os termos do Edital e anexos, especialmente nos aspectos de habilitação e exeqüibilidade da proposta de preços;

**II –** ciência e compromisso de que os preços contidos na proposta apresentada incluem todos os custos e despesas, tais como e sem se limitar a: custos diretos e indiretos, tributos incidentes, encargos sociais, seguros e outros necessários ao cumprimento integral do objeto deste Edital e anexos;

**III –** ciência e aceitação integral das condições estabelecidas neste Edital e anexos;

**IV –** validade da proposta pelo prazo não inferior a 90 (noventa) dias, a contar da data de abertura deste Pregão.

**5.2 –** O pregoeiro poderá, caso julgue necessário, solicitar maiores esclarecimentos sobre a composição dos preços propostos;

**5.3 –** O pregoeiro caso entenda pertinente poderá realizar diligências para sanas pequenos vícios.

## **6 – DA ABERTURA DAS PROPOSTAS**

**6.1 –** A partir do horário previsto no preâmbulo deste Edital e em conformidade com o subitem 4.4, terá início à sessão pública do **Pregão Eletrônico nº004/2019**, com a divulgação dos preços, de acordo com o Decreto nº 5.450/2005.

## **7 – DA FORMULAÇÃO DOS LANCES**

**7.1 –** Classificadas as propostas, após a abertura do pregão, o pregoeiro dará início à fase competitiva quando então os licitantes poderão encaminhar lances exclusivamente por meio do sistema eletrônico;

**7.2 –** No que se refere aos lances, o licitante será imediatamente informado do seu recebimento e do valor consignado no registro;

**7.3 –** As licitantes poderão oferecer lances sucessivos, observados o horário fixado para abertura da sessão e as regras estabelecidas no Edital;

**7.4 –** O licitante somente poderá oferecerlance inferior ao último por ele ofertado e registrado pelo sistema;

**7.5 –** Não serão aceitos dois ou mais lances iguais, prevalecendo aquele que for recebido e registrado em primeiro;

**7.6 –** Durante a sessão pública, os licitantes serão informados, em tempo real, do valor do menor lance registrado, vedada a identificação do licitante;

**7.7 –** A etapa de lances da sessão pública será encerrada por decisão do pregoeiro;

**7.8 –** O sistema eletrônico encaminhará aviso de fechamento iminente dos lances, após o que transcorrerá período de tempo de até trinta minutos, aleatoriamente determinado, findo o qual será automaticamente encerrada a recepção de lances;

**7.9 –** No caso de desconexão do Pregoeiro, no decorrer da etapa de lances, se o o sistema eletrônico permanecer acessível aos dicitantes o os lances continuarão sendo sistema eletrônico permanecer acessível aos recebidos, sem prejuízos dos atos realizados;

**7.9.1 –** Quando a desconexão persistir por tempo superior a 10 (dez) minutos, a sessão do Pregão na forma eletrônica poderá ser suspensa e será reiniciada somente após comunicação aos participantes.

**7.10 –** Encerrada a etapa de lances, o pregoeiro examinará a proposta classificada em primeiro lugar ou convocada quanto à compatibilidade do preço em relação ao estimado para contratação e verificará a habilitação do licitante conforme disposição do Edital.

#### **8 – DO TRATAMENTO FAVORECIDO E DIFERENCIADO ÀS MICROEMPRESAS OU EMPRESAS DE PEQUENO PORTE**

**8.1 –** Em caso de ocorrência de participação de licitante que detenha a condição de microempresa ou de empresa de pequeno porte nos termos da Lei Complementar nº 123, de 14 de dezembro de 2006, serão adotados os seguintes procedimentos:

**8.1.1 –** Será assegurado, como critério de desempate, preferência de contratação para as microempresas e empresas de pequeno porte, entendendo-se por empate aquelas situações em que as propostas apresentadas pelas microempresas e empresas de pequeno porte sejam iguais ou até 5% (cinco por cento) superiores à proposta mais bem classificada;

**8.1.2 –** Para efeito do disposto no subitem acima, ocorrendo o empate, proceder se-á da seguinte forma:

**I –** a microempresa ou empresa de pequeno porte mais bem classificada poderá apresentar proposta de preço inferior àquela considerada vencedora do certame, situação em que será adjudicado em seu favor o objeto licitado;

**II –** não ocorrendo a contratação da microempresa ou empresa de pequeno porte, na forma do inciso anterior, serão convocadas as remanescentes que porventura se enquadrem na hipótese do **subitem 8.1.1**, na ordem classificatória, para o exercício do mesmo direito;

**III –** no caso de equivalência de valores apresentados pelas microempresas e empresas de pequeno porte que se encontrem enquadradas no **subitem 8.1.1**, será realizado sorteio entre elas para que se identifique aquela que primeiro poderá apresentar a melhor oferta;

**8.1.3 –** Na hipótese da não-contratação nos termos previstos no **subitem 8.1.1,** o objeto licitado será adjudicado em favor da proposta originalmente vencedora do certame;

**8.1.3.1 –** o disposto neste item somente se aplicará quando a melhor oferta inicial não tiver sido apresentada por microempresa ou empresa de pequeno porte;

**8.1.4 –** a microempresa ou empresa de pequeno porte mais bem classificada será convocada para apresentar nova proposta no prazo máximo de 5 (cinco)minutos após o encerramento dos lances, sob pena de preclusão.

**8.1.4.1 –** A convocação será feita automaticamente pelo sistema eletrônico à microempresa ou empresa de pequeno porte que tenha declarado a condição de ME ou EPP e que aufere os benefícios da Lei Complementar nº 123/2006.

**8.2 –** As microempresas e empresas de pequeno porte, por ocasião da participação em certames licitatórios, deverão apresentar toda a documentação exigida para efeito de comprovação de regularidade fiscal, mesmo que esta apresente alguma restrição.

**8.2.1 –** Havendo alguma restrição na comprovação da regularidade fiscal, será assegurado o prazo de 2 (dois) dias úteis, cujo termo inicial corresponderá ao momento em que o proponente for declarado o vencedor do certame, prorrogáveis por igual período, a critério da Administração Pública, para a regularização da documentação, pagamento ou parcelamento do débito, e emissão de eventuais certidões negativas ou positivas com efeito de certidão negativa.

**8.2.2 –** A não-regularização da documentação, no prazo previsto no subitem anterior, implicará decadência do direito à contratação, sem prejuízo das sanções previstas no art. 81 da Lei nº 8.666, de 21 de junho de 1993, sendo facultado à Administração convocar os licitantes remanescentes, na ordem de classificação, para a assinatura do contrato ou outro instrumento jurídico que o substitua, ou revogar a licitação.

#### **9 – DO CRITÉRIO DE ACEITABILIDADE E JULGAMENTO DAS PROPOSTAS DE PREÇOS**

**9.1 –** Para julgamento das propostas será adotado o critério de **Menor Preço Global,** sendo analisada a os valores de cada item da proposta de preços, quanto a exequibilidade e/ou inexequibilidade.

**9.2 –** Quando o licitante apresentar preço final inferior a 30% (trinta porcento) da média dos preços ofertados para o mesmo item, e a inexigibilidade da proposta não for flagrante e evidente pela análise da planilha de custos, não sendo possível a sua imediata desclassificação, será realizada diligência(s) para aferir a legalidade e exequibilidade da proposta (§ 5º art.29 da IN nº 02/2008 – MPOG);

**9.3 –** Encerrada a etapa de lances e concluída a negociação, o pregoeiro examinará a proposta da licitante classificada em primeiro lugar ou convocada, onde procederá conforme previsto na legislação;

**9.4 –** Não se considerará qualquer oferta de vantagem não prevista neste Edital, inclusive financiamentos subsidiados ou a fundo perdido;

**9.5 –** Será rejeitada a proposta que apresentar valores irrisórios ou de valor zero, incompatíveis com os preços orçados pela Administração acrescidos dos respectivos encargos, exceto quando se referirem a materiais ou instalações de propriedade da licitante, para os quais ela renuncie à parcela ou totalidade da remuneração.

**9.6 –** Se a proposta não for aceitável ou, ainda se a licitante não atender às exigências habilitatórias, o Pregoeiro examinará a proposta subsequente e, assim, sucessivamente, na ordem de classificação, até a apuração de uma proposta que atenda a este Edital e Anexos.

**9.7 –** Erros no preenchimento da planilha não são motivos suficientes para a desclassificação da proposta, quando a Planilha puder ser ajustada sem a necessidade de majoração do preço ofertado, e desde que se comprove que este é suficiente para arcar com os custos da contratação.

#### **10 - PROPOSTA DE PREÇOS**

**10.1 –** Encerrada a recepção de lances, a licitante detentora do lance mais vantajoso e ou convocada deverá enviar a proposta de preços (proposta virtual), via sistema Comprasnet, devidamente adequada ao lance, nos formatos, *preferencialmente*, \*.doc (Word 97), ou \*.xls (Excel 97) ou \*.pdf (Adobe Acrobat 7.0), ou \*.org (BrOffice 3.2), *(formatos dos programas habilitados ao Pregoeiro para análise das propostas),* bem como toda a documentação de habilitação, no prazo máximo de até 02 (duas) horas contado a partir da convocação do pregoeiro por meio do CHAT do Sistema Comprasnet, com posterior encaminhamento dos originais e/ou cópia autenticada, no prazo máximo de até 03 (três) dias úteis, para a Sede da Fundação sito a Rua Frei Estevão, n.: 170, Bairro Centro, São João del-Rei, Minas Gerais, CEP36.307-352:.

**10.2 –** A Proposta de Preços deverá ser elaborada de acordo com **Modelo de Proposta de Preços – Anexo II deste Edital,** em conformidade com as condições estabelecidas no Edital e anexos, bem como a descrição detalhada de valores, a serem utilizados eventualmente pela FAUF, conforme Planilha B – Quantitativos de Profissionais/Diárias e Unidades/Ano – Anexo II, observando-se as seguintes disposições:

**10.2.1 –** Preço unitário e preço total para todos os itens constantes no Anexo II deste Edital em moeda corrente nacional (R\$), com até duas casas decimais, expressa em algarismos e por extenso.

**10.2.2** – Os custos oriundos de obrigações trabalhistas deverão observar os parâmetros fixados em acordos ou convenções coletivas ou dissídio coletivo, devendo a proposta comercial da licitante indicar quais instrumentos regem as categorias profissionais vinculadas à execução do serviço e as respectivas datas bases e vigências, com base no Código Brasileiro de Ocupação – CBO.

**10.2.3 –** Quando da inexistência de sentença normativa ou lei, Acordo ou Dissídio ou Convenção Coletiva de Trabalho, os salários e outros benefícios, poder-se-á utilizar os valores definidos com base nas práticas no mercado ou apurado em publicações ou pesquisas setoriais para a categoria profissional correspondente. Nesses casos, a licitante deverá encaminhar, juntamente com as planilhas e a proposta, os documentos/informações que subsidiaram a fixação dos salários.

**10.2.4 –** A apresentação das propostas implica obrigatoriedade do cumprimento das disposições nelas contidas, assumindo o proponente o compromisso de executar os serviços nos seus termos, bem como fornecer todos os materiais, equipamentos, ferramentas e utensílios necessários, em quantidades e qualidades adequadas à perfeita execução contratual, promovendo, quando requerido, sua substituição;

**10.3 –** Após o recebimento da proposta de preços e documentação de habilitação, encaminhados pela licitante convocada, o pregoeiro encaminhará a área/divisão responsável pela pesquisa mercadológica/demandante do serviço para análise da exequibilidade e/ou inexequibilidade dos valores individuais dos itens da proposta, bem como pronunciamento quanto à documentação relativa á qualificação técnica da licitante.

**10.4 –** Verificada a existência de itens da proposta de preços com valores

manifestamente superiores e/ou inexequíveis ou incompatíveis com a Planilha Estimativa de Preços, Anexo III, o pregoeiro procederá conforme o subitem 10.3 deste Edital.

**10.5 –** Caso seja alterado e/ou confirmado os valores propostos da licitante convocada, o pregoeiro encaminhará a área competente para que se manifeste quanto ao posicionamento da licitante referente ao seu preço, onde subsidiará o pregoeiro na sua decisão de aceitar ou não a proposta da licitante.

**10.6 –** Poderão ser acordados pequenos acertos para equalizar valores totais com os unitários, e outros desde que não majore o preço proposto, conforme legislação vigente. (§2º art. 29-A da IN nº02/2008 – MPOG);

## **11 – DA NEGOCIAÇÃO**

**11.1 –** Encerrada a etapa de lances, o pregoeiro poderá encaminhar contraproposta diretamente à licitante que tenha apresentado o lance mais vantajoso ou convocada, para que seja obtida melhor proposta, observado o critério de julgamento e o valor estimado para a contratação, não se admitindo negociar condições diferentes das previstas neste Edital.

**11.1.1 –** A negociação será realizada por meio do sistema, podendo ser acompanhada pelos demais licitantes.

## **12 – DA HABILITAÇÃO**

**12.1 –** Para habilitação dos licitantes, será exigida, exclusivamente, a documentação relativa :

**I –** habilitação jurídica

**II –** à qualificação técnica

**III –** à qualificação econômico-financeira;

**IV –** à regularidade fiscal.

**V –** cumprimento do disposto no inciso XXXIII do art. 7º da Constituição Federal.

**12.1.1 –** A documentação relativa à habilitação jurídica, conforme o caso, consistirá em:

**I –** cédula de identidade;

**II –** registro comercial, no caso de empresa individual;

**III –** ato constitutivo, estatuto ou contrato social em vigor, devidamente registrado, em se tratando de sociedades comerciais, e, no caso de sociedades por ações, acompanhado de documentos de eleição de seus administradores;

**IV –** inscrição do ato constitutivo, no caso de sociedades civis, acompanhada de prova de diretoria em exercício;

**V –** decreto de autorização, em se tratando de empresa ou sociedade estrangeira em funcionamento no País, e ato de registro ou autorização para funcionamento expedido pelo órgão competente, quando a atividade assim o exigir.

**12.1.2 –** A documentação relativa à regularidade fiscal, conforme o caso, consistirá em:

**I –** prova de inscrição no Cadastro de Pessoas Físicas (CPF) ou no Cadastro Geral de Contribuintes (CGC);

**II –** prova de inscrição no cadastro de contribuintes estadual ou municipal, se houver, relativo ao domicílio ou sede do licitante, pertinente ao seu ramo de atividade e compatível com o objeto contratual;

**III –** prova de regularidade para com a Fazenda Federal, Estadual e Municipal do domicílio ou sede do licitante, ou outra equivalente, na forma da lei;

**IV –** prova de regularidade relativa à Seguridade Social e ao Fundo de Garantia por Tempo de Serviço (FGTS), demonstrando situação regular no cumprimento dos encargos sociais instituídos por lei. (Redação dada pela Lei nº 8.883, de 1994)

**12.1.3 –** A documentação relativa à qualificação técnica consistirá em:

**12.1.3.1 –** As licitantes deverão apresentar, no mínimo, 2 (dois) atestados de capacidade técnica, expedido por pessoa jurídica de direito público ou privado, que comprove que a licitante realizou com bom desempenho a indicação do objeto fornecido que tenha compatibilidade com o objeto desta licitação

, com fornecimento de cópias, em conformidade e semelhança com o descrito neste Termo de Referência.

**12.1.3.1.1 –** O(s) atestado(s) de capacidade técnica deverá(ão) conter, no mínimo, as seguintes informações: identificação da pessoa jurídica e do responsável pela emissão do atestado; identificação da licitante; descrição clara dos serviços prestados. O(s) atestado(s) também deverá(ão) contemplar todos os elementos necessários à comprovação de que os serviços nele(s) constantes são similares/compatíveis com os exigidos neste Termo de Referência.

**12.1.4 –** A documentação relativa à qualificação econômico-financeira será aferida:

**12.1.4.1 –** Com base nos índices de Liquidez Geral (LG), Solvência Geral (SG) e Liquidez Corrente (LC) iguais ou maiores que 1 (um).

**12.1.4.2 –** Caso as empresas não comprovem a boa situação financeira nos moldes estabelecidos no item anterior, essas deverão comprovar o capital mínimo de 10% do montante da sua Proposta Comercial, de acordo com os §§ 2º e 3º do art. 31 da Lei nº 8.666/93.

**12.2 –** A Habilitação das licitantes (regularidade fiscal, qualificação econômico-financeira e habilitação jurídica) poderá ser comprovada por meio de prévia e regular inscrição cadastral no SICAF, desde que os documentos comprobatórios estejam validados e atualizados;

**12.3 –** Para fins de habilitação, a licitante deverá apresentar, ainda, a seguinte documentação complementar:

**12.3.1 –** Declaração de Inexistência de Fato Impeditivo à Habilitação, atestando a inexistência de circunstâncias que impeçam a empresa de participar do processo licitatório, assinada por sócio, dirigente, proprietário ou procurador da licitante, com o número da identidade do declarante, conforme modelo no **Anexo III - A** deste Edital;

**12.3.2 –** Declaração de que a empresa não utiliza mão-de-obra direta ou indireta de

menores, conforme disposições contidas na Lei nº 9.854, de 27 de outubro de 1999 conforme Modelo **Anexo III – B** deste Edital.

**12.3.3 –** Declaração de Elaboração Independente de Proposta, conforme modelo no **Anexo III – C** deste Edital. (Instrução Normativa nº 02, SLTI/MPOG de 16 desetembro de 2009).

#### **12.4 –** Disposições Gerais da Habilitação

**12.4.1 –** A empresa ou sociedade estrangeira em funcionamento no país deverá apresentar também o decreto de autorização ou o ato de registro ou autorização para funcionamento expedido pelo órgão competente, quando a atividade assim o exigir.

**12.4.2 –** Os documentos necessários à habilitação poderão ser apresentados em original ou em cópia autenticada por cartório competente ou publicação em Órgão da imprensa oficial ou em cópias simples, desde que acompanhadas dos originais, para conferência pelo Pregoeiro.

**12.4.3 –** Não serão aceitos "protocolos de entrega" ou "solicitação de documento" em substituição aos documentos requeridos no presente Edital e seus Anexos.

**12.4.4 –** Serão inabilitadas as empresas que não atenderem às disposições contidas neste Edital e seus Anexos.

**12.4.5** – Os documentos exigidos para habilitação que não estejam contemplados no SICAF, inclusive quando houver a necessidade de envio de anexos ou outros documentos deverão ser enviados para o e-mail comprasfauf3@ufsj.edu.br (scaneados), no prazo definido no subitem 10.1 ou outro, caso o Pregoeiro entenda necessário, após solicitação pelo sistema eletrônico.

### **13 – DA IMPUGNAÇÃO DO ATO CONVOCATÓRIO E DOS PEDIDOS DE ESCLARECIMENTOS**

**13.1 -** Até 02 (dois) dias úteis antes da data fixada para a abertura da sessão pública, qualquer pessoa poderá também impugnar o ato convocatório do Pregão, por meio eletrônico via internet, no endereço comprasfauf3@ufsj.edu.br, no horário das 9h30m às 17h30mim, de segunda-feira a sexta-feira.

**13.1.1 –** Não serão reconhecidas as impugnações interpostas fora dos prazos legais.

**13.1.2 –** Caberá ao Pregoeiro, auxiliado pela área demandante do objeto (se for o caso), decidir sobre a impugnação, no prazo de 24 (vinte e quatro) horas, contados a partir da data/hora do recebimento do mesmo.

**13.1.3 –** Acolhida à impugnação contra o ato convocatório, será designada nova data para a realização do certame, exceto quando, inquestionavelmente, a alteração não afetar a formulação das propostas.

**13.2 –** Os pedidos de esclarecimentos referentes ao processo licitatório deverão ser enviados ao Pregoeiro, até 03 (três) dias úteis anteriores à data fixada para a abertura da sessão pública, exclusivamente por meio eletrônico via internet, no endereço comprasfauf3@ufsj.edu.br, no horário das 9h30 às 17h30, de segunda-feira a sexta-feira.

#### **14- DOS RECURSOS/VISTAS AO PROCESSO**

**14.1 –** Declarado o vencedor, qualquer licitante poderá, durante a sessão pública, de forma imediata e motivada, em campo próprio do sistema, manifestar sua intenção de recorrer, quando lhe será concedido o prazo de 03 (três) dias para apresentar as razões de recurso, ficando os demais licitantes, desde logo, intimados para, querendo, apresentarem contra-razões em igual prazo, que começará a contar do término do prazo do recorrente, sendo-lhes assegurada vista imediata dos elementos indispensáveis à defesa dos seus interesses;

**14.2 –** A falta de manifestação imediata e motivada da licitante importará na desistência do direito de recurso e adjudicação do objeto pelo Pregoeiro ao vencedor;

**14.3 –** O acolhimento do recurso importará a invalidação apenas dos atos insuscetíveis de aproveitamento;

**14.4 –** Os autos do processo permanecerão com vista franqueada aos interessados no setor de Licitações e Contratos, localizada na sede da FAUF, a Rua Frei Estevão, n.:xxxxxx, Bairro Centro, no horário das 9h30 às 11h30 e das 14h30 às 17h30, de segunda-feira a sexta-feira.

**14.4.1 –** As vistas aos autos e/ou cópias deverão ser solicitadas via formulário fornecido pela FAUF, a qual será submetida a autorização do Presidente da FAUF;

**14.4.2 –** Após a devida autorização de vistas ao processo será agendado, junto ao requerente, data e hora para disponibilização do processo a qual também será designado servidor responsável para acompanhamento;

**14.4.3 –** Caso seja solicitado cópia de quaisquer partes dos autos, também será necessário a devida formalização via formulário fornecido pela FAUF, a qual será submetida à autorização do Presidente, e se for o caso o devido pagamento dos custos das cópias;

**14.4.4 –** Em casos especiais e devidamente justificado os referidos pedidos de vistas e/ou cópias poderão ser solicitados a manuscrito, onde também deverá ser autorizado pela autoridade da FAUF.

## **15 – DA ADJUDICAÇÃO**

**15.1 -** Constatado o atendimento das exigências fixadas no Edital e seus Anexos, a licitante será declarada vencedora, sendo-lhe adjudicado o objeto do Certame.

## **16 – DAS OBRIGAÇÕES DA CONTRATADA**

**16.1 –** A Contratada comprometer-se-á a cumprir as obrigações relacionadas na Cláusula Sétima – Das Obrigações da Contratada, Anexo III deste Edital.

## **17 – DAS OBRIGAÇÕES DA CONTRATANTE**

**17.1 – A FAUF** comprometer-se-á a cumprir as obrigações relacionadas na Cláusula Décima Primeira – Das Obrigações da Contratante, Anexo VI deste Edital.

## **18 – DO INSTRUMENTO CONTRATUAL**

**18.1 –** Para garantir o fiel cumprimento das obrigações assumidas e sem prejuízo do disposto nos Capítulos III e IV da Lei nº 8.666 de 1993, será formalizado instrumento de contrato, entre a licitante vencedora do Pregão e a FAUF, referente a prestação dos serviços objeto deste Edital, onde será especificado todos os itens necessários para execução do objeto licitado.

**18.2 –** A execução do Contrato será acompanhada e fiscalizada por funcionário da FAUF a ser nomeado, o qual anotará, em registro próprio, todas as ocorrências relacionadas com a sua execução, determinando o que for necessário à regularização das faltas observadas, e atestará a (s) Nota (s) Fiscal (is)/Fatura (s), para fins de pagamento.

**18.3 –** A licitante vencedora deverá comparecer para assinar o Contrato ou retirar o instrumento jurídico que o substitua, no prazo de 5 (cinco) dias úteis, contados da data da convocação, sob pena de decair do direito à contratação, sem prejuízo das penalidades previstas neste Pregão.

**18.4 -** O prazo para assinatura do contrato acima estabelecido poderá ser prorrogado uma única vez, por igual período, quando solicitado pela licitante, durante o seu transcurso e desde que ocorra motivo justificado e aceito pela FAUF.

**18.5 –** Como condição de celebração do Contrato, a licitante vencedora deverá manter as mesmas condições de habilitação exigidas na licitação.

**18.5.1 –** A Fundação de Apoio a Universidade Federal de São João del-Rei - FAUF efetuará consulta para verificar se a Contratada está em situação regular perante o SICAF e CADIN, da Lei nº 10.522, de 19 de julho de 2002.

**18.6 –** Na hipótese de a licitante vencedora não atender à condição acima ou recusar-se a assinar o Contrato, ou outro instrumento que o substitua, sem apresentar pertinente justificativa, a FAUF convocará a segunda licitante classificada e, assim, sucessivamente, se for o caso, na ordem de classificação, obedecido ao disposto no Decreto n.º. 5.450/2005, Art. 27, §§ 2º e 3º, sem prejuízo da aplicação das penalidades previstas pelo não cumprimento dos compromissos assumidos no certame.

**18.7** – O NEAD poderá acrescer ou suprimir até 25% (vinte e cinco por cento) do valor inicial atualizado do contrato, mantidas as mesmas condições estipuladas, sem que caiba a licitante qualquer recusa ou reclamação, conforme dispõe o § 1º do art. 65 da Lei nº 8.666/93.

## **19 – DA GARANTIA**

**19.1 –** A Contratada comprometer-se-á a prestar garantia de cumprimento das obrigações principais e acessórias nos termos da Cláusula Nona – Da Garantia, Anexo VI deste Edital.

### **20 – DO VALOR ESTIMADO DO CONTRATO**

**20.1 –** Somente será aceita a proposta/lance que estiver dentro do valor estimado no item 20.3 deste edital.

**20.2 –** O NEAD não está obrigado a utilizar esse quantitativo em sua totalidade.

**20.3 –** Para execução dos serviços objeto do presente Edital, estima-se um montante de **R\$ 123.745,45 (cento e vinte e três mil setecentos e quarenta e cinco reais e quarenta e cinco centavos).**

#### **21 – DO PRAZO DE VIGÊNCIA**

**21.1 -** A vigência do contrato será até a data **30/10/2019**, podendo ser prorrogado nos termos do artigo 57, inciso II, da Lei 8.666/93 por iguais e sucessivos períodos, limitado a 60 (sessenta) meses, mediante Termo Aditivo, e pela manifestação expressa das partes, pela sua prorrogação.

## **22 – DA DOTAÇÃO ORÇAMENTÁRIA**

**22.1 –** As despesas decorrentes do objeto desta Licitação correrão à conta dos recursos do projeto "Sistema Online de Elaborações, Aplicação e Correção de Provas Virtuais Constituído de Quatro Módulos", e os recursos orçamentários disponíveis foram originados do Edital Inovação 40/2017/CAPES - TED 7059/2018 (SIMEC) - nota de crédito nº 2018NC000227 de 18 de maio de 2018.

#### **23. DA FISCALIZAÇÃO**

**23.1 –** A fiscalização e a gestão do Contrato se darão de acordo com as disposições constantes na Cláusula Décima Quinta – Da Fiscalização, Anexo VI deste Edital.

#### **24 – DAS CONDIÇÕES DE PAGAMENTO**

**24.1 –** As condições de pagamento são em parcelas após validação, pela equipe do projeto no NEAD, de cada módulo entregue pela contratada.

#### **25 – DAS SANÇÕES ADMINISTRATIVAS**

**25.1 –** Comete infração administrativa, nos termos da Lei nº 10.520, de 2002, o licitante/adjudicatário que:

**25.1.1 –** não assinar o termo de contrato, quando convocado dentro do prazo de validade da proposta;

**25.1.2 –** apresentar documentação falsa;

**25.1.3 –** deixar de entregar os documentos exigidos no certame;

**25.1.4 –** ensejar o retardamento da execução do objeto;

**25.1.5 –** não mantiver a proposta;

**25.1.6 –** comportar-se de modo inidôneo;

**25.1.7 –** cometer fraude fiscal.

**25.2 –** O licitante/adjudicatário que cometer qualquer das infrações discriminadas no subitem anterior ficará sujeito, sem prejuízo da responsabilidade civil e criminal, às seguintes sanções:

**25.2.1 –** Multa de até 3% (três por cento) sobre o valor estimado do(s) item(s) prejudicados(s) pela conduta do licitante;

**25.2.2 –** Impedimento de licitare de contratar com a União e descredenciamento no SICAF, pelo prazo de até cinco anos;

**25.3 –** A penalidade de multa pode ser aplicada cumulativamente com a sanção de impedimento.

**25.4 –** A aplicação de qualquer das penalidades previstas realizar-se-á em processo administrativo que assegurará o contraditório e a ampla defesa ao licitante/adjudicatário, observando-se o procedimento previsto na Lei nº 8.666, de 1993, e subsidiariamente na Lei nº 9.784, de 1999.

**25.5 –** A autoridade competente, na aplicação das sanções, levará em consideração a gravidade da conduta do infrator, o caráter educativo da pena, bem como o dano causado à Administração, observado o princípio da proporcionalidade.

**25.6 –** As penalidades serão obrigatoriamente registradas no SICAF.

**25.7 –** As sanções por atos praticados no decorrerda contratação estão previstas no Termo de Referência.

#### **26 – DO REPACTUAÇÃO**

**26.1 –** Os preços contratados poderão ser repactuados nos termos da Cláusula Sexta – Da Repactuação dos Preços, Anexo III deste Edital.

#### **27 – DOS SERVIÇOS A SEREM REALIZADOS**

**27.1 –** A descrição dos serviços a serem realizados está disposta no item 5 do Termo de referência, Anexo I deste Edital.

## **28 – DAS DISPOSIÇÕES GERAIS**

**28.1 –** Fica assegurado a FAUF/NEAD o direito de, no interesse da Administração, anular ou revogar, a qualquer tempo, no todo ou em parte, a presente licitação, dando ciência aos participantes, na forma da legislação vigente.

**28.2 –** O Pregoeiro e sua Equipe de Apoio, no interesse público, poderão relevar omissões puramente formais, desde que não reste infringido o princípio da vinculação ao instrumento convocatório.

**28.3 –** Os proponentes são responsáveis pela fidelidade e legitimidade das informações e dos documentos apresentados em qualquer fase da licitação.

**28.4 –** É facultado ao Pregoeiro ou à Autoridade Superior, em qualquer fase da licitação, a promoção de diligência destinada a esclarecer ou complementar a instrução do processo, vedada a inclusão posterior de documento ou informação que deveria constar no ato da sessão pública.

**28.5 –** A licitação não implica proposta de contrato por parte da FAUF/NEAD.

**28.6 –** Até assinatura da Ata de Registro de Preços ou do Contrato, poderá a licitante ser excluída da licitação, sem direito a indenização ou ressarcimento e sem prejuízo de outras sanções cabíveis se a FAUF/NEAD tiver conhecimento de qualquer fato ou circunstância superveniente, anterior ou posterior ao julgamento desta licitação, que desabone sua idoneidade ou capacidade financeira, técnica ou administrativa.

**28.7 –** As licitantes assumem todos os custos de preparação e apresentação de suas propostas e a FAUF/NEAD não será, em nenhum caso, responsável por esses custos, independentemente da condução ou do resultado do processo licitatório.

**28.8** – Não havendo expediente ou ocorrendo qualquer fato superveniente que impeça a realização do Certame na data marcada, a sessão será automaticamente transferida para o primeiro dia útil subsequente, no mesmo horário e local anteriormente estabelecido, desde que não haja comunicação do Pregoeiro em contrário.

**28.9 –** Na contagem dos prazos estabelecidos neste Edital e seus Anexos, excluir-se-á o dia do início e incluir-se-á o do vencimento. Só se iniciam e vencem os prazos em dias de expediente na FAUF.

**28.10 –** O desatendimento de exigências formais não essenciais não importará no afastamento da licitante, desde que seja possível a aferição da sua qualificação e a exata compreensão da sua proposta durante a realização da sessão pública de Pregão.

**28.11 –** O contratado deverá centralizar o comando das ações para a FAUF/NEAD, onde, para esse fim, manterá escritório. A seu critério, o fornecedor poderá utilizar-se de sua matriz ou de seus representantes em outros Estados para serviços adicionais, desde que garantidas as condições previamente acordadas.

**28.12 –** Demais informações necessárias se encontram nos anexos deste Edital.

## **29 – DO FORO**

**29.1 –** O foro competente para dirimir questões oriundas do presente Edital, será o foro da Comarca de São João del-Rei, com exclusão de qualquer outro, por mais privilegiado que seja.

## **30 – DOS ANEXOS**

**30.1 –** Integram este Edital, para todos os fins e efeitos, os seguintes Anexos:

- **1. ANEXO I –** Termo de Referência + Cronograma;
- **2. ANEXO II –** Modelo de Declarações; e
- **3. ANEXO III –** Minuta do Contrato Administrativo.

São João del-Rei/MG, 28 de Maio de 2019.

**\_\_\_\_\_\_\_\_\_\_\_\_\_\_\_\_\_\_\_\_\_\_\_\_\_\_\_\_\_\_ Prof. Bezamat de Souza Neto Presidente**

#### **ANEXO I**

## **TERMO DE REFERÊNCIA**

TERMO DE REFERÊNCIA OBJETIVANDO A CONTRATAÇÃO DE EMPRESA<br>ESPECIALIZADA NOS SERVIÇOS APLICADOS À TECNOLOGIA DA INFORMAÇÃO, PARA DESENVOLVIMENTO DE UM SISTEMA ONLINE DE GESTÃO DE CONTEÚDO E APLICAÇÃO DE PROVAS VIRTUAIS VOLTADAS À EAD

#### **1. OBJETO**

Contratação de empresa especializada na prestação de serviços aplicados ao desenvolvimento de software, compreendendo as atividades de desenvolvimento de sistemas voltados ao ensino a distância para o Núcleo de Educação a Distância (NEAD-UFSJ).

## **2. CONDIÇÕES DE PARTICIPAÇÃO**

2.1. Poderão participar pessoas jurídicas que explorem ramo de atividade compatível com o objeto deste Termo, que atenderem a todas as exigências, inclusive quanto à documentação.

a) Fornecer 02 (DOIS) atestados de capacidade técnica, fornecidos por pessoa jurídica de direito público ou privado, que comprovem bom desempenho anterior fornecido pela Contratante com a indicação do objeto fornecido.

b) Estatuto social ou Contrato social da empresa, devidamente registrado na Junta Comercial ou nos órgãos competentes;

c) Certidões públicas de inexistência de débito: Frente às Fazendas municipal, estadual e federal; Junto ao FGTS; Junto à Justiça do Trabalho; e Junto ao INSS.

d) Cópias de CPF, RG e Comprovante de Residência dos administradores da Empresa; e

e) Declaração de que cederá ao Nead-UFSJ toda e qualquer criação decorrente da prestação dos serviços objeto desta Chamada Pública que seja protegida por direitos de propriedade intelectual, incluindo o Sistema, em caráter total e universal, de forma definitiva, irretratável e irrevogável, para todo e qualquer território, pelo prazo de proteção autoral conferido pela Lei 9.610/98 ou pela Lei 9.609/98.

- 2.2. Não será admitida a participação de empresas:
- a) Suspensas do direito de licitar e contratar com a Administração Pública;
- b) Declaradas inidôneas;
- c) Que possuírem qualquer débito ou pendência junto ao Nead-UFSJ ou à Administração Pública; e
- d) Que estiverem sob regime de falência ou concordata.

### **3. OBJETIVOS**

Este projeto propõe um sistema online de elaboração, aplicação e correção de provas virtuais constituído de quatro módulos integrados ao AVA Moodle: (1) um módulo colaborativo para criação de um banco de questões para serem utilizadas nas provas virtuais; (2) um módulo para elaboração de provas virtuais a partir das questões criadas no módulo anterior; (3) um módulo de agendamento e aplicação de provas virtuais; e (4) um módulo para correção das provas virtuais e visualização de gráficos.

Os módulos devem respeitar as características da interface com o usuário do Moodle, como responsividade a diversos dispositivos e customização da aparência.

## **4. DESCRIÇÃO DOS CASOS DE USO DO PROJETO**

Módulo de Elaboração de Questões

Este módulo integrável ao Moodle permitirá a criação e gerenciamento de questões que ficarão armazenadas em um repositório compartilhado pelos docentes e podem ser reutilizadas em diversas provas.

**Identificação:** Requisito Funcional 01 (RF01)

**Nome:** Cadastrar Questão

**Ator Primário:** Professor

**Pré-Condição:** O professor deve estar logado no sistema e como

modo de edição ativo. Pós-Condição: Uma nova questão

armazenada no repositório do sistema.

Fluxo de Execução:

## 1. O professor seleciona a opção de Cadastrar Nova Questão;

2. O professor seleciona a área (computação, filosofia, jornalismo, etc.), subárea (por exemplo, dentro da computação, as subáreas são engenharia de software, sistemas operacionais, redes de computadores, etc.) e o assunto (tema dentro da subárea) da questão. As áreas, subáreas e os assuntos devem estar ser cadastrados diretamente no repositório e não é permitido ao professor criar novos(as);

3. O professor informa o texto da questão;

4. O professor seleciona o tipo da questão a ser cadastrada: subjetiva, múltipla escolha, V ou F, associação de colunas, etc. Ele também deve informar se a questão exige justificativa (exceto subjetiva);

4.1. Se a questão for de múltipla escolha, o professor deve informar as

alternativas e indicar qual é a correta;

4.2. Se a questão for do tipo V ou F, o professor deve informar as alternativas e indicar a resposta de cada uma;

4.3. Se for uma questão com associação de colunas, o professor deve informar o texto das alternativas na primeira coluna (ordenada de 1 até a quantidade de alternativas) e o texto das alternativas da segunda coluna (na qual os alunos deverão indicar a sequência com base na primeira coluna), bem como a sequência correta (resposta);

4.4. Se for uma questão subjetiva ou exigir justificativa, o professor deve escrever uma sugestão de resposta;

5. O professor indica o nível de dificuldade da questão: fácil (internamente 1.0), médio (internamente 2.0) ou difícil (internamente 3.0);

6. O professor confirma ou cancela o cadastro da questão:

6.1. Se confirmar, a questão é incluída no repositório de questões e o sistema passa para o passo 7;

6.2. Se cancelar, o sistema solicita a confirmação do cancelamento. Caso confirmado, o sistema passa para o passo 7. Caso contrário, não faz nada.

7. O sistema recarrega a página de cadastro de questão em branco. Deve ser possível retornar para a página inicial do sistema.

Outras ações ou restrições:

1. Deve ser possível alterar e excluir uma questão, desde que a mesma ainda não tenha sido utilizada em uma prova;

2. O nível de dificuldade de uma questão pode seralterado automaticamente quando uma prova que a contém é corrigida (RF09);

3. A indicação das respostas das questões é obrigatória e necessária para auxiliar o professor durante a correção (RF09).

Identificação: Requisito

Funcional 02 (RF02) Nome:

Buscar Questão

Ator Primário: Professor

Pré-Condição: O professor deve estar logado no sistema e como modo de edição ativo. Pós-Condição: Visualização de uma ou

mais questões do repositório.

Fluxo de Execução:

1. O professor seleciona a opção de Buscar Questão;

2. O professor faz uma busca no banco de questões que pode serfiltrada por:

2.1. Área, subárea e assunto da questão;

2.2. Nível de dificuldade (fácil, médio, difícil);

2.3. Tipo da questão (subjetiva, V ou F, múltipla escolha, associação de colunas);

2.4. Palavras-chaves no texto da questão;

3. O professor visualiza uma tabela com as questões resultantes da busca. Os campos dessa tabela são: área, subárea, assunto, uma parte do texto, o nível de dificuldade e a quantidade de vezes que foi utilizada;

4. Opcionalmente, o professor pode selecionar a opção para visualizar uma questão e abrir a página de cadastro de questão (RF01) com os dados da questão selecionada:

4.1. Caso a questão ainda não tenha sido utilizada em uma prova, deve ser possível:

4.1.1. Selecionar a opção de exclusão ou alterar o(s) campo(s) desejado(s) e selecionar a opção de alteração;

4.1.2. Em ambos os casos, é preciso confirmar a operação sob o aviso de que os dados atuais serão perdidos;

4.2. O professor retorna para a lista de questões da última busca (passo 3);

5. Opcionalmente, o professor pode selecionar uma questão e visualizar as suas estatísticas (RF12);

6. O professor pode voltar para a página inicial do sistema.

#### Módulo de Elaboração de Provas

A obtenção de um módulo integrável ao Moodle para elaboração de provas. Esse módulo permitirá a criação e gerenciamento de provas que ficarão armazenadas em um repositório compartilhado pelos docentes e podem ser aplicadas diversas vezes.

Identificação: Requisito

Funcional 03 (RF03) Nome:

Elaborar Prova

Ator Primário: Professor

Pré-Condição: O professor estar logado no sistema e em modo de edição e o Banco de Questões não está vazio.

Pós-Condição: Prova Elaborada e pronta para ser aplicada aos alunos. Fluxo de Execução:

1. O professor seleciona a opção Elaborar uma Prova;

2. O professor informa a área e a subárea e um nome identificador para a prova. O sistema adiciona automaticamente a data de cadastro e a identificação do professor.

3. O professor pode selecionar a opção Inserir Questão:

3.1. O professor realiza uma busca no banco de questões de forma semelhante ao RF02;

3.2. Opcionalmente, o professor pode selecionar a opção para visualizar uma questão e abrir a página de cadastro de questão (RF01) com os dados da questão selecionada (sem ser possível alterar ou excluir uma questão) e depois voltar para a tabela de questões. Deve ser possível realizar este passo repetidas vezes;

3.3. O professor seleciona uma ou mais questões na tabela e seleciona a opção Adicionar Questão(ões);

4. As questões adicionadas à prova até o momento são visualizadas em uma tabela com o número, o texto, a dificuldade e o valor (inicialmente zero) das questões;

5. Acima da tabela de questões, deve haver uma indicação do nível de dificuldade da prova. A dificuldade da prova é obtida com base na média aritmética das dificuldades das questões (1.0 – fácil, 2.0 – média, 3.0 - difícil). Se a média aritmética for menor ou igual a 1.5,a prova é considerada fácil. Se a média for maior do que 1.5 e menor ou igual a 2.2, a prova é considerada média. Se a média for maior do que 2.2, a prova é considerada difícil;Para cada questão da prova, o professor deve informar o valor. À medida que informa o valor de cada questão, o professor visualiza o valor total da prova junto ao nível de dificuldade da mesma (acima da tabela de questões);

6. Opcionalmente, o professor pode alterar a ordem das questões da prova;

7. Opcionalmente, o professor pode selecionar uma ou mais questões e removê-las da prova;

8. Opcionalmente, o professor pode visualizar uma prévia da prova (formato de impressão) com as questões adicionadas até o momento;

9. Os passos 3 a 9 podem ser repetidos quantas vezes o professor desejar;

10. O professor confirma o cadastro da prova ou cancela:

10.1. Se confirmar, a prova é cadastrada e o sistema passa para o passo 12;

10.2. Se cancelar, o sistema solicita a confirmação do cancelamento. Caso confirmado, o sistema passa para o passo 12. Caso contrário, não faz nada.

O. <sup>O</sup> sistema recarrega <sup>a</sup> página de cadastro de prova em branco.Deve ser possível retornar para <sup>a</sup> página inicial do sistema.

#### Outras ações ou restrições:

1. Caso o professor deseje incluir questões aleatórias, no lugar dos passos 3.1 a 3.3, ele deverá:

a. Selecionar a opção Adicionar Questão Aleatória;

b. Informar a quantidade de questões que ele deseja;

c. Selecionar a área, subárea, assunto e dificuldade das questões;

2. Também deve ser possível selecionar e alterar uma prova previamente cadastrada pelo próprio professor, que pode escolher entre substituir o cadastro da prova original (desde que ela nunca não tenha sido aplicada) ou salvar a nova versão como uma outra prova, mantendo a original;

3. Também deve ser possível selecionar e excluir uma prova previamente cadastrada pelo próprio professor, desde que ela nunca não tenha sido aplicada;

4. O nível de dificuldade de uma prova pode se alterar automaticamente ao longo do tempo caso a dificuldade de uma ou mais questões adicionadas a ela se altere à medida que os professores corrigem provas que às contém (RFXX).

Identificação: Requisito

Funcional 04 (RF04) Nome:

Buscar Prova

Ator Primário: Professor

Pré-Condição: O professor deve estar logado no sistema e como

modo de edição ativo. Pós-Condição: Visualização de uma ou

mais provas do repositório.

Fluxo de Execução:

1. O professor seleciona a opção de Buscar Prova;

2. O professor realiza uma busca no banco de questões. Essa busca pode ser filtrada por:

2.1. Área e subárea;

2.2. Nível de dificuldade (fácil, médio, difícil);

2.3. Palavras-chaves no nome da prova;

3. O professor visualiza uma tabela com as provas resultantes da busca. Os campos dessa tabela são: área, subárea, nome, o nível de dificuldade e a quantidade de vezes que foi aplicada;

4. Opcionalmente, o professor pode selecionar a opção para visualizar uma prova e abrir a página de elaboração (RF03) com os dados da prova selecionada:

4.1. Caso a prova nunca tenha sido aplicada, deve ser possível:

4.1.1. Selecionar a opção de exclusão ou alterar o(s) campo(s) desejado(s) e selecionar a opção de alteração;

4.1.2. Em ambos os casos, é preciso confirmar a operação sob o aviso de que os dados atuais serão perdidos;

4.2. Caso a prova já tenha uma ou mais aplicações, deve ser possível visualizar uma lista com essas aplicações, selecioná-las e visualizar a página de cadastro da aplicação selecionada (RF05);

5. O sistema retorna para a lista de provas da última busca. Deve ser possível repetir os passos 2 (os dados da última busca continuam, mas podem ser alterados) ou 4 ou voltar para a página inicial do sistema.

Módulo de Realização de Provas

A obtenção de um módulo integrável ao Moodle para aplicação de provas. Esse módulo permitirá o cadastro prévio de uma aplicação de prova e a realização presencial dessa aplicação em um polo.

Identificação: Requisito Funcional 05 (RF05) Nome: Cadastrar a Aplicação de uma Prova Ator Primário: Professor

Pré-Condição: O professor estar logado no sistema, estar em modo de edição e existir ao menos uma prova cadastrada.

Pós-Condição: Prova disponível para os alunos responderem no horário indicado. Fluxo de Execução:

1. O professor seleciona a prova que deseja aplicar por meio de um tópico na janela que mostra as últimas N provas cadastradas pelo professor ou por meio da opção de busca de provas (RF04);

2. O professor seleciona a prova que deseja aplicar e seleciona a opção Aplicar Prova;

3. O professor visualiza a página de cadastro de aplicação de prova;

4. O professor seleciona a turma para a qual deseja aplicar a prova;

5. O professor define os dias e horários para abertura e fechamento da prova para que os alunos possam respondê-la;

6. O professor define a senha necessária para que os alunos tenham acesso a prova e consigam responder às perguntas.

7. O professor confirma ou cancela a aplicação da prova:

7.1. Se confirmar, a aplicação da prova é gravar no banco de dados e o sistema passa para o passo8;

7.2. Se cancelar, o sistema solicita a confirmação do cancelamento. Caso confirmado, o sistema passa para o passo 8. Caso contrário, não faz nada.

8. <sup>O</sup> sistema recarrega <sup>a</sup> página de cadastro de aplicação prova em branco.Deve ser possível retornar para <sup>a</sup> página inicial do sistema.

Outras ações ou restrições:

O professor pode selecionar uma aplicação de prova e alterar ou cancelar essa aplicação, desde que ainda não tenha atingido a sua data e horário de início.

Identificação: Requisito

Funcional 06 (RF06) Nome:

Buscar Aplicação de Prova

Ator Primário: Professor

Pré-Condição: O professor deve estar logado no sistema e como

modo de edição ativo. Pós-Condição: Visualização de uma ou

mais aplicações de prova do repositório.

Fluxo de Execução:

1. O professor seleciona a opção de Buscar Aplicação de Prova;

2. O professor realiza uma busca no banco de questões. Essa busca pode ser filtrada por:

2.1. Área e subárea;

2.2. Palavras-chaves no nome da prova;

2.3. Data e/ou horário de início da aplicação;

2.4. Professor que cadastrou a aplicação (automaticamente preenchido com o próprio, mas pode ser alterado);

3. O professor visualiza uma tabela com as aplicações de prova resultantes da busca. Os campos dessa tabela são: área, subárea, nome, professor (que cadastrou a aplicação), a data e o horário inicial e final da prova;

4. O professor seleciona uma aplicação da tabela e seleciona a opção para visualizar os dados da aplicação (RF05):

4.1. Opcionalmente, o professor pode visualizar a prova relacionada com a aplicação, porém ela não pode ser editada ou excluída, uma vez que existe uma aplicação para ela;

4.2. Caso a aplicação da prova ainda não tenha sido realizada, deve ser possível:

4.2.1. Selecionar a opção de exclusão ou alterar o(s) campo(s) desejado(s) e selecionar a opção de alteração da aplicação;

422. Em ambos os casos, é preciso confirmar a operação sob o aviso de que os dados atuais serão perdidos;

4.3. Caso a aplicação da prova já tenha iniciado (ou mesmo encerrada), deve ser possível visualizar a lista de alunos que encerraram a resolução da prova e executar a impressão das provas respondidas (RF08) ou a correção (RF09);

4.4. Caso a aplicação da prova já tenha sido corrigida, deve ser possível visualizar um gráfico com as notas dos alunos (RF11);

5. O sistema retorna para a lista de aplicações de provas da última busca. Deve ser possível repetir os passos 2 (os dados da última busca continuam, mas podem ser alterados) ou 4 ou voltar para a página inicial do sistema.

Identificação: Requisito Funcional 07 (RF07) Nome: Responder à Aplicação de uma Prova Ator Primário: Aluno

Pré-Condição: O aluno deve estar logado no sistema, estar matriculado na disciplina na qual a prova está sendo aplicada e possui a senha de acesso.

Pós-Condição: As respostas do aluno são cadastradas no sistema.

Fluxo de Execução:

1. O aluno acessa a aplicação da prova a partir de um aviso na sua página inicial ou do tópico correspondente à aplicação da prova na página da disciplina;

2. O aluno informa a senha que foi passada pelo professor ou pelo responsável para a aplicação da prova;

3. O aluno visualiza a prova e começa a responder. A prova é visualizada em páginas, sendo uma questão por página. Cada questão é apresentada de forma adequada ao seu tipo. Deve ser possível navegar nas páginas livremente.

a. Em questões subjetivas ou com justificativa, o sistema deve fornecer um teclado virtual de símbolos especiais para os casos cuja resolução envolve equações e outras estruturas especiais;

4. Deve ser possível ao aluno visualizar uma versão de impressão de toda a prova a qualquer momento;

5. Também deve ser possível ao aluno salvar as respostas atuais a qualquer momento, para o caso de alguma pane durante a realização. O sistema só mantém a última versão salva das respostas de cada aluno;

6. Ao término da resolução da prova, o aluno seleciona a opção Encerrar Resolução da Prova. Essa ação salva todas as respostas atuais do aluno no banco de dados, caso ainda não tenha sido feito, e apresenta uma versão de impressão da prova. Neste momento, o aluno pode:

a. Confirmar o encerramento da sua prova. Fazendo isso, a prova não pode mais ser acessada pelo aluno no sistema;

b. Cancelar o encerramento da sua prova. O aluno pode voltar a responder a prova normalmente (passo 3), desde que ainda esteja no horário estipulado. As suas respostas até o momento foram salvas e podem sersobrescritas, caso o aluno as altere e selecione novamente a opção para salvar e entregar a prova;

7. Caso o horário de término de aplicação da prova expire enquanto o aluno a esteja respondendo, o sistema salva automaticamente as respostas atuais e encerra a prova do aluno. A partir desse momento, a prova não pode mais seracessada pelo aluno;

8. O aluno se dirige ao tutor e solicita que sua prova seja impressa para que possa assiná-la e entregá-la.

Outras ações ou restrições:

1. Enquanto o aluno responde a prova, o sistema deve bloquear qualquer outra ação. A visualização da prova deve ser em tela cheia e o sistema deve bloquear qualquer outra ação no computador, inclusive troca de tela. Também não deve ser possível realizar operações de copiar e colar;

2. Caso a realização da prova do aluno seja interrompida por algum motivo (falta de energia, travamento do sistema ou computador, etc.), deve ser possível para o aluno retornar à realização da prova, com as últimas respostas salvas, desde que o horário final de aplicação ainda não tenha expirado.

Identificação: Requisito

Funcional 08 (RF08) Nome:

Imprimir a Prova de um Aluno

Ator Primário: Professor ou Tutor (pessoa responsável pela

aplicação presencial da prova) Ator secundário: Aluno

Pré-Condição: O aluno tem que ter encerrado a prova e o professor/tutor deve estar logado no sistema e estar na página da disciplina.

Pós-Condição: A prova impressa, assinada e entregue pelo aluno. Fluxo de Execução:

1. O aluno sedirige ao professor/tutor e solicita que sua prova seja impressa para que possa assiná-la e entregá-la;

2. O professor/tutor seleciona o tópico da aplicação da prova na disciplina ou faz uma busca pela mesma (RF06);

3. Na página da aplicação da prova, o professor/tutor visualiza a lista de alunos que encerraram a prova (passos 6 ou 7 do RF07) e seleciona o aluno que solicitou a impressão;

4. O professor/tutor visualizar a versão de impressão da prova respondida pelo aluno;

5. O professor/tutor seleciona a opção Imprimir. A prova é impressa e o aluno deve assiná-la e entregá-la ao professor/tutor;

6. O professor/tutor encerra a visualização da prova e volta para a lista de alunos que encerraram a prova. Opcionalmente, deve ser possível voltar para a página da disciplina ou para a página inicial do sistema.

#### Módulo de Correção de Provas

A obtenção de um módulo integrável ao Moodle para correção de provas. Esse módulo também permite gerar alguns dados estatísticos, como, por exemplo, a taxa de acerto de uma aplicação de prova em uma disciplina.

Identificação: Requisito Funcional 09 (RF09)

Nome: Corrigir Provas Respondidas pelos Alunos Ator Primário: Professor ou Tutor

Pré-Condição: O professor estar logado no sistema, estar em modo de edição e a aplicação da prova já ter sido realizada.

Pós-Condição: As correções são salvas no banco de dados do sistema.

Fluxo de Execução:

1. O professor/tutor faz uma busca pela aplicação da prova que deseja corrigir (RF06);

2. O professor/tutor seleciona a aplicação de prova que deseja corrigir a partir da lista retornada pela busca;

3. Na página com os dados da aplicação de prova selecionada, o professor/tutor seleciona visualizar a lista com as provas respondidas pelos alunos.

4. Para cada prova respondida por um aluno:

4.1. O professor/tutor seleciona a opção Corrigir Prova;

4.2. O professor/tutor visualiza a prova de forma semelhante ao aluno quando este último estava respondendo a prova, ou seja, uma questão por página, podendo navegar livremente entre asquestões;

4.3. Acima do texto da questão, aparece o seu valor no formato XX/XX, em que o primeiro XX representa a nota obtida pelo aluno e o segundo XX representa a nota máxima da questão na prova. A pontuação do aluno em questões objetivas, Verdadeiro/Falso, associação de colunas ou similares (com resposta fixa) é automaticamente atribuída pelo sistema, mas pode ser alterada pelo professor, caso acredite haver algum problema com a questão. Questões subjetivas ou com justificativa devem ter a nota atribuída pelo professor;

4.4. O professor/tutor visualiza a resposta do aluno. Para questões objetivas, a alternativa marcada pelo aluno aparece em destaque em relação às demais. Para questões Verdadeiro/Falso, a resposta do aluno aparece ao lado de cada alternativa. Para questões com associação de colunas, os números informados pelos alunos aparecem à frente decada alternativa da segunda coluna. Para questões subjetivas ou com justificativa, a resposta digitada pelo aluno aparece abaixo da questão. Nenhuma das respostas pode ser alterada;

4.5. A abaixo da questão e da resposta do aluno, aparece para o professor/tutor a resposta registrada no cadastro da questão (RF01);

4.6. O professor/tutor também pode anular uma questão, caso acredite haver algum problema. A anulação de uma questão exige confirmação e é aplicada a todas as provas respondidas pelos alunos em uma aplicação de prova (não afeta outras aplicações da mesma prova). Os alunos recebem a nota máxima de uma questão anulada;

4.7. O professor/tutor confirma a correção da prova do aluno. A correção é gravada no banco de dados do sistema, mas ainda não está visível para o aluno;

5. Após corrigir as provas de todos os alunos da lista, o professor/tutor seleciona a opção Disponibilizar Correção da Prova. Um aviso de confirmação

aparece para o professor/tutor. Caso confirme, a correção passa a ser visível para os alunos;

6. O professor/tutor encerra a visualização dos dados da aplicação da prova. Deve ser possível retornar para a página inicial do sistema.

Outras ações ou restrições:

1. O professor/tutor pode encerrara correção sem disponibilizá-la para os alunos. A disponibilização pode serfeita posteriormente;

2. O professor/tutor pode visualizar e alterar a correção das provas a qualquer momento, pois é possível que um aluno questione a correção dada pelo professor;

3. Quando o professor/tutor disponibiliza a correção da aplicação de prova, o sistema atualiza o nível de dificuldade de cada questão presente na prova, com base na fórmula: D = (DA/3 + (1 - QA/QR)) / 2, sendo DA a dificuldade atual da questão (1.0

– fácil, 2.0 – média ou 3.0 – difícil), QA a quantidade de vezes que a questão foi respondida corretamente e QR a quantidade de vezes que foi respondida. QA e QR consideram todas as respostas em todas as aplicações de provas e não somente a aplicação de prova que está sendo corrigida. A dificuldade da questão será atualizada para: fácil (1.0), se 0 <= D < 0.34; média (2.0), se 0.34 <= D < 0.67; e

difícil  $(3.0)$ , se D >= 0.67.

Identificação: Requisito

Funcional 10 (RF10) Nome:

Visualizar Correção da Prova

Ator Primário: Aluno

Pré-Condição: O aluno estar logado no sistema. Fluxo de Execução:

1. O aluno seleciona o link da aplicação da prova na página da disciplina;

2. O aluno visualiza a prova de forma semelhante quando a respondeu,mas em modo somente leitura. Ele pode visualizar a nota obtida em toda prova e navegar pelas questões, visualizando a pontuação obtida em cada uma e as correções feitas pelo professor, tutor ou pelo próprio sistema.

3. O aluno retorna a página da disciplina.

Identificação: Requisito Funcional 11 (RF11)

Nome: Visualizar Estatísticas de uma

Aplicação de Prova Ator Primário:

Professor

Pré-Condição: O professor estar logado no sistema e a aplicação de prova já ter sido corrigida. Fluxo de Execução:

1. O professor faz uma busca pela aplicação de (RF06) e a seleciona na lista

retornada pelabusca;

2. O professor seleciona a opção Visualizar Estatísticas da aplicação da prova selecionada;

3. O professor visualiza uma página com um gráfico com as notas de todos os alunos que responderam a aplicação de prova;

4. O professor retorna a página de busca de aplicação de provas.

Identificação: Requisito Funcional 12 (RF12) Nome: Visualizar Estatísticas de uma Questão Ator Primário: Professor

Pré-Condição: O aluno/professor estar

logado no sistema. Fluxo de Execução:

- 1. O professor faz uma busca pela questão (RF02) e a seleciona na lista retornada pela busca;
- 2. O professor seleciona a opção Visualizar Estatísticas da questão(ões) selecionada(s);
- 3. O professor visualiza uma página em que, para cada questão selecionada:

3.1. O professor visualiza um gráfico que indica quantas vezes a questão foi respondida corretamente e quantas foi respondida incorretamente para cada aplicação de prova que continha a questão;

3.2. O professor visualiza um gráfico que indica a variação no nível de dificuldade da questão ao longo do tempo (aplicações de prova);

3.3. Deve ser possível filtrar os dados de ambos os gráficos com base em um curso, período (de um mês/ano até um mês/ano) eprofessor que aplicou a prova;

4. O professor retorna a página de busca de questões.

## **5. AMBIENTE TECNOLÓGICO**

5.1. A contratada deverá prover todo o software para o ambiente de desenvolvimento do sistema assegurando o controle de versões dos códigos desenvolvidos, além de não promover atrasos no andamento dos trabalhos.

5.2. Tecnologias que deverão ser utilizadas para o sistema de informações:

a) Os módulos do sistema deverão ser desenvolvidos em ambiente de linguagem de programação compatível com o AVA Moodle.

b) Também deverá ser prevista a integração com o AVA Moodle, já utilizado na instituição.

c) Para o desenvolvimento, o Nead-UFSJ não proverá recursos de hardware à empresa contratada, tais como desktops, notebooks, tablets, smartphones e outros equipamentos que sejam necessários à prestação de serviços do objeto dentro ou fora de suas dependências.

d) Na data de início dos trabalhos, a empresa contratada deverá estar devidamente equipada para iniciá-los, não cabendo, em nenhum momento a justificativa de atrasos em decorrência da falta de recursos materiais para seus consultores e especialistas.

5.3. Objetivos específicos e diretrizes técnicas

a) Regras de Negócios: as ferramentas de software devem ser capazes de utilização de metodologia que permita ao desenvolvedor escrever métodos nos componentes para atender a todas as funcionalidades especificadas e detalhadas em camada de banco de dados, independente da camada de aplicação, com o uso das facilidades oferecidas através de integridade referencial simples e complexas, "trigger's", "cascades" etc.

b) Testes de sistemas: executar todos os testes do novo sistema, com dados reais e obter a homologação operacional das funcionalidades programadas e desenvolvidas evidenciando defeitos de forma rápida sem introduzir atrasos no cronograma de entregas e propiciando a acuracidade de testes por camadas de software que podem ser testadas individualmente, além dos testes integrados de funcionalidades.

#### 5.4. Treinamento

a) A empresa contratada deverá prestar serviços de treinamento aos profissionais indicados pelo Nead-UFSJ, no limite de 10 pessoas, efetuando para isso um plano de treinamento específico e entregue com antecedência ao gestor do contrato.

5.5. Metodologia

a) A empresa contratada deverá apresentar da metodologia com vistas ao melhor desempenho no desenvolvimento e na execução dos trabalhos e deverá abordar ao menos os seguintes aspectos:

b) Revisão das Regras do Negócio;

c) Determinação e Construção da Arquitetura de Sistemas Aplicativos em ambiente Web;

d) Planejamento da Estrutura de Hardware, Software e Comunicação;

e) Testes e Homologação.

## **6. CRONOGRAMA**

- 1. Desenvolvimento e testes referentes ao Módulo I;
- 2. Desenvolvimento e testes referentes ao Módulo II;
- 3. Desenvolvimento e testes referentes ao Módulo III;
- 4. Desenvolvimento e testes referentes ao Módulo IV;
- 5. Integração dos módulos junto ao AVA Moodle;
- 6. Implantação do Sistema no NEAD e treinamento da equipe técnica;
- 7. Testes de usabilidade, realizados pela equipe técnica do NEAD, para validação do sistema;
- 8. Implementação das correções solicitadas após os testes de usabilidade; e
- 9. Documentação referente a todas as fases do projeto.

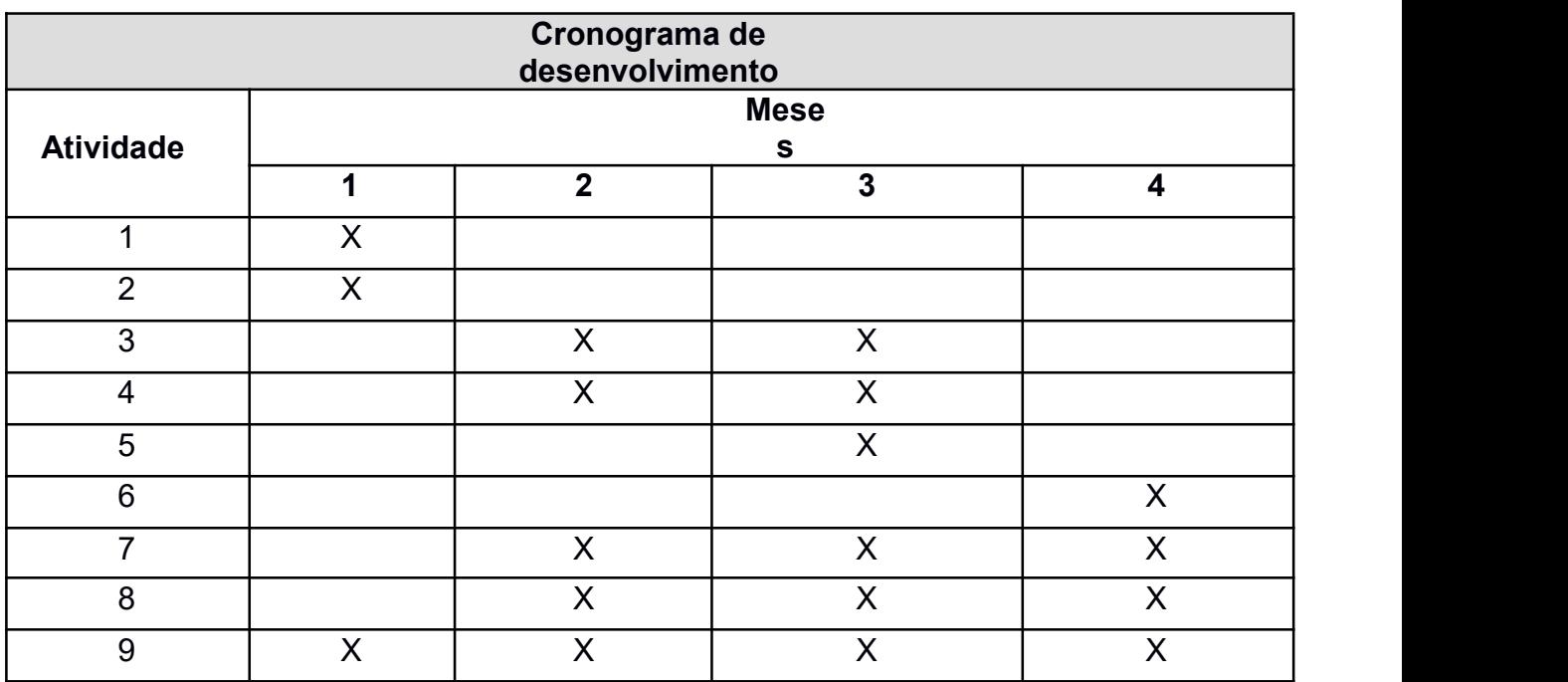

#### **6.1. CRONOGRAMA FINANCEIRO**

A remuneração dos serviços prestados será ao término de cada etapa do projeto após o aceite da entrega do referido serviço por parte da empresa contratada. Em hipótese alguma o Nead-UFSJ fará adiantamentos ou qualquer pagamento desprovido de uma entrega aceita do objeto parcial ou total.

O valor estimado para a contratação é de R\$ 123.745,45.

#### **7. OBRIGAÇÕES DA CONTRATADA**

7.1. Executar os serviços com a observância das especificações estabelecidas no contrato e neste termo de referência;

7.2. Comunicar, por escrito, imediatamente, a impossibilidade de execução de qualquer obrigação contratual, para adoção das providências cabíveis;

7.3. Manter durante toda a vigência do contrato, em compatibilidade com as obrigações assumidas, todas as condições de habilitação e qualificação exigidas na contratação;

7.4. Designar para execução dos serviços somente profissionais habilitados;

7.5. Reparar, corrigir, remover, refazer ou substituir, às suas expensas, imediatamente, as partes do objeto da contratação em que se verificarem vícios, defeitos ou incorreções quando da execução dos serviços;

7.6. O representante da CONTRATADA fica responsável pela execução dos itens deste Termo de Referência, cabendo acompanhar o cumprimento rigoroso dos prazos, organização de reuniões, entrega de documentos, elaboração de relatórios de acompanhamento e quaisquer atividades pertinentes à execução do serviço;

7.7. Assumir a responsabilidade por todos os encargos previdenciários e obrigações sociais previstos na legislação social e trabalhista em vigor, obrigando-se a saudá-los na época própria, uma vez que os seus empregados não manterão nenhum vínculo empregatício com a CONTRATANTE;

7.8. Assumir a responsabilidade por todas as providências e obrigações estabelecidas na legislação específica de acidentes de trabalho, quando, em decorrência da espécie, forem vítimas os seus empregados quando da prestação dos servicos:

7.9. Assumir todos os encargos de possível demanda trabalhista, civil ou penal, relacionadas à prestação dos serviços;

7.10. Assumir a responsabilidade pelos encargos fiscais, trabalhistas e comerciais resultantes do contrato a ser celebrado. A inadimplência do proponente não transfere a responsabilidade por seu pagamento ao CONTRATANTE, nem poderá onerar o objeto do contrato, razão pela qual a proponente renuncia expressamente a qualquer vínculo de solidariedade, ativa ou passiva, com o CONTRATANTE;

7.11. Não transferir a outrem, no todo ou em parte, o objeto da presente contratação sem prévia anuência do CONTRATANTE;

7.12. A CONTRATADA assume integral responsabilidade pelos danos causados diretamente à CONTRATANTE ou a terceiros, decorrentes de sua culpa ou dolo na execução do ajuste, não excluindo ou reduzindo essa responsabilidade a fiscalização ou acompanhamento, pela CONTRATANTE do desenvolvimento dos serviços deste instrumento; e

7.13. Encaminhar layout para aprovação em formato de imagem (jpg, png ou similar), acatando no mínimo 4 alterações para aprovação final.

### **8. PROPRIEDADE INTELECTUAL**

8.1. A CONTRATADA deverá fornecer documento, em papel timbrado e assinado por seu(s) representante legal, cedendo e transferindo em caráter definitivo e sem nenhuma possibilidade de reclamação futura, a propriedade intelectual e as licenças de uso dos aplicativos dos sistemas desenvolvidos, para a CONTRATANTE, isentando-se totalmente de qualquer direito sobre estes, após a entrega final.

8.2. A CONTRATANTE será a única detentora de todos os direitos de propriedade dos produtos de artefatos de software dos aplicativos desenvolvidos no sistema, da documentação das regras de negócios implementadas e implantadas e das práticas documentadas de todos os produtos resultantes e aceitos, referentes ao escopo do trabalho concernentes ao objeto deste termo de referência podendo, a qualquer momento, sem nenhum ônus para si ou outrem modificar e/ou atualizar e/ou evoluir os códigos, estruturas de banco de dados e programas de telas e relatórios, programas de interfaces e outros artefatos desoftware.

8.3. A CONTRATANTE também poderá repassar os citados produtos a outras instituições públicas, ficando estas com o encargo de proceder às devidas modificações e aperfeiçoamentos dos artefatos de software e documentação que possam vir a adotá-lo sem que tenham custos com licenciamento ou autoria e sem a necessidade de solicitar qualquer autorização prévia à prestadora de serviços contratada para o objeto deste termo de referência.

8.4. A prestadora de serviços contratada não poderá, em hipótese nenhuma, repassar, divulgar ou comercializar qualquer produto que seja fruto dos trabalhos especificados do objeto deste termo de referência, tais como, o desenvolvimento de sistemas, banco de dados, diagramas, especificações técnicas, atas de reuniões, memória de visitas, fotografias, gravações de áudio ou de vídeo, ou outro produto relacionado, ficando passível de punições previstas em lei, caso esta exigência não

seja acatada.

8.5. A prestadora de serviços contratada se quiser publicar o caso em qualquer meio, seja empresarial, universitário, mídia radialística, televisiva, internet, entidades de classes, workshops de grupos de usuários de seus clientes e de

parceiros comerciais e outros deverá obter a autorização prévia, por escrito da CONTRATANTE. Para isso deverá endereçar esta solicitação, por escrito e dirigida a CONTRATANTE, em papel timbrado, datado e assinado por seu representante legal descrevendo a sua intenção.

## **9. GARANTIA CONTRA DEFEITO**

9.1. A prestadora de serviços contratada deve oferecer garantias de seus serviços sem ônus adicionais e extras para a CONTRATANTE, englobando todos os produtos entregues e homologados formalmente;

9.2. Entende-se que, para o sistema desenvolvido e implantado, a garantia deve abranger, no mínimo, todos os componentes desenvolvidos pela prestadora de servicos contratada, tais como:

a) Todos os códigos-fonte dos programas e "scripts de banco de dados", implementação física dos bancos de dados, nas definições de atributos, relacionamentos, "storage-procedures", entre outros e suas propriedades;

b) Toda a documentação, diagramas e textos de auxílio (help);

c) Toda a arquitetura técnica implantada por conta dos artefatos de software, principalmente no tocante ao desempenho técnico de processamento – desempenho dos aplicativos;

d) A operacionalização dos aplicativos nos web-browser, incluindo o funcionamento correto de software complementar, se for o caso, tais como, "javascripts", "portlets", Active X, etc, extensões de terceiros que sejam exigidas pela aplicação;

e) Deverá garantir que os aplicativos funcionem sem erros e mensagens de aviso de incompatibilidade nos principais web-browsers de mercado, tais como o Internet Explorer 10 ou superior, Firefox 3 ou superior, Google Chrome e Safari no ambiente Mac OS e Windows;

f) Deverá garantir a perfeita navegação sem "links" quebrados e com respeito às regras de segurança de acesso, por perfil de utilizador;

g) Garantir a operacionalização das aplicações do sistema em ambiente responsivo aos "device mobile";

h) O conteúdo atualizado dos treinamentos dos atores envolvidos e da documentação entregue para este fim;

i) A instalação e parametrização do ambiente de produção; e

j) Não fará parte da garantia, software de terceiros, tais como, sistemas operacionais de servidores e estações de trabalho, sistemas gerenciadores de banco de dados e outros que se enquadrem nessa mesma categoria.

9.3. Não fará parte da garantia, hardware de qualquer espécie, uma vez que não faz parte do fornecimento da prestadora de serviços contratada produto de hardware.

9.4. A garantia iniciar-se-á após a do termo de recebimento definitivo dos

produtos entregues e terá 180 dias de duração a partir deste recebimento.

## **10. DOCUMENTAÇÃO**

- 10.1. A empresa vencedora deverá apresentar os seguintes documentos para assinatura do contrato;
- a) I Cópia do Contrato Social registrado na Junta Comercial ou no órgão competente;
- b) II Certidões públicas de inexistência de débito: a- Municipais; b- Certidão negativa de débito do INSS; c- Certidão de regularidade do FGTS;
- c) III Certidões forenses:
	- a- Certidões da Justiça Federal de distribuições cíveis e executivos fiscais; e
- b- Certidões da Justiça Comum de distribuições, executivos fiscais, falência e concordata;
- d) IV Cópias CPF, RG e Comprovante de Residência dos Responsáveis pela empresa.

## **11. CONDIÇÕES DE PAGAMENTO**

11.1. A CONTRATADA terá seu pagamento efetuado através de cronograma acordado entre as partes, com Termo de Aceite das etapas entregues;

11.2. A nota fiscal/fatura deverá discriminar os valores das retenções fiscais previstas na legislação fiscal/tributária vigente;

11.3. Nos preços cotados deverão estar incluídas todas as despesas com viagens, encargos, materiais, impressos, transporte, alimentação e etc., se acordados; e

11.4. Não aceitaremos cobranças através de Factores.

São João del Rei,27 de maio de 2019.

Elisa Tuler de Albergaria **Matheus Carvalho Viana** Coordenadora Geral – COGER/NEAD Coordenador do projeto

#### **ANEXO II**

#### **MODELO DE DECLARAÇÕES**

### **PREGÃO ELETRÔNICO nº 21/2011**

#### **DECLARAÇÃO DE INEXISTÊNCIA DE FATOS IMPEDITIVOS (A)**

(Razão Social da LICITANTE) , inscrita no CNPJ sob o n<sup>o</sup> , sediada na (endereço completo) , declara, sob as penas da Lei, que até a presente data inexistem fatos impeditivos para a sua habilitação no presente processo licitatório, ciente da obrigatoriedade de declarar ocorrências posteriores.

Brasília-DF, \_\_\_ de \_\_\_\_\_\_\_\_\_\_\_\_\_\_ de 2011

\_\_\_\_\_\_\_\_\_\_\_\_\_\_\_\_\_\_\_\_\_\_\_\_\_\_\_\_\_\_\_\_\_\_\_\_\_\_\_ (nome e assinatura do declarante) (número da cédula de identidade do declarante)

### **PREGÃO ELETRÔNICO nº 21/2011**

#### **DECLARAÇÃO QUE NÃO EMPREGA MENOR (B)**

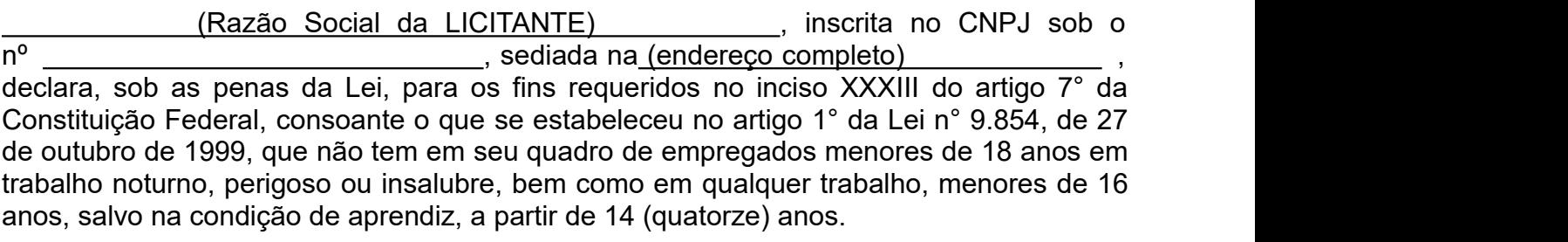

Brasília-DF, de de 2011

\_\_\_\_\_\_\_\_\_\_\_\_\_\_\_\_\_\_\_\_\_\_\_\_\_\_\_\_\_\_\_\_\_\_\_\_\_\_\_ (nome e assinatura do declarante) **(número da cédula de identidade do declarante)**

### **PREGÃO ELETRÔNICO nº xxx/2019**

## **DECLARAÇÃO DE ELABORAÇÃO INDEPENDENTE DE PROPOSTA (C)**

\_\_\_\_\_\_\_\_\_\_\_\_\_\_\_\_\_\_\_\_\_\_\_\_\_\_\_\_\_\_\_\_\_\_\_\_\_\_\_\_\_\_\_\_\_\_\_\_\_\_\_\_**(Identificação completa**

**do representante da Licitante)**, como representante devidamente constituído de (**identificação completa da Licitante ou do Consórcio**) doravante denominado (Licitante/Consórcio), para fins do disposto no item (**completar**) do Edital (**completar com identificação do Edital),** declara, sob as penas da lei, em especial o art. 299 do Código Penal Brasileiro, que:

(a) a proposta apresentada para participar da (**Identificação da Licitação)** foi elaborada de maneira independente (**pelo Licitante/Consórcio),** e o conteúdo da proposta não foi, no todo ou em parte, direta ou indiretamente, informado, discutido ou recebido de qualquer outro participante potencial ou de fato da (**Identificação da Licitação)**, por qualquer meio ou por qualquer pessoa;

(b) a intenção de apresentar proposta elaborada para participar da (**Identificação da Licitação)** não foi informada, discutida ou recebida de qualquer outro participante potencial ou de fato da (**Identificação da Licitação),** por qualquer meio ou por qualquer pessoa;

(c) que não tentou por qualquer meio ou por qualquer pessoa, influir na decisão de qualquer outro participante potencial ou de fato da (**Identificação da Licitação)** quanto a participar ou não da referida licitação.

(d) que o conteúdo da proposta apresentada para participar da (**Identificação da Licitação)** não será, no todo ou em parte, direta ou indiretamente, comunicado ou discutido com qualquer outro participante potencial ou de fato da (**Identificação da Licitação)** antes da adjudicação do objeto da referida licitação;

(e) que o conteúdo da proposta apresentada para participar da (**Identificação da Licitação)** não será, no todo ou em parte, direta ou indiretamente, informado, discutido ou recebido de qualquer integrante de (**órgão licitante )** antes da abertura oficial das propostas; e

(f) que está plenamente ciente do teor e da extensão desta declaração e que detém plenos poderes e informações para firmá-la.

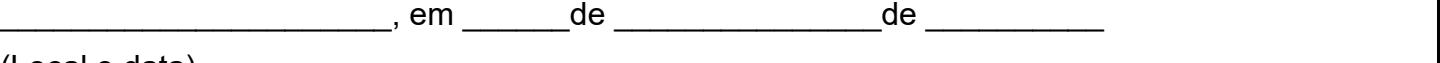

(Local e data)

. . . . . . . . . . . . . . . . . . . . . . . . . . . . . . . . . . . . . . . . . . . . . . . . . . . . . . . . . .

**(representante legal do licitante/consórcio, no âmbito da licitação, com identificação completa)**

#### **ANEXO III**

## **MINUTA DE CONTRATO Nº XX/2019 (ESTA SERÁ ADPTADA PARA ASSINATURA)**

## **PREGÃO ELETRÔNICO N.º XX/2019**

## **PROCESSO N.º**

**CONTRATO Nº XXXX QUE ENTRE SI CELEBRAM A FUNDAÇÃO DE APOIO À UNIVERSIDADE FEDERAL DE SÃO JOÃO DEL REI – FAUF E xxxxxxx**

# **CONTRATANTE: FUNDAÇÃO DE APOIO ÀUNIVERSIDADE FEDERAL DE SÃO JOÃO**

**DEL REI,** situada na Praça Frei Orlando, n° 170, *Campus* Santo Antônio, Município de São João del-Rei, Centro, Estado de Minas Gerais, inscrita no CNPJ do Ministério da Fazenda sob o n° 05.418.239/0001-08, neste ato representada por seu Presidente, Prof. Bezamat de Souza Neto, brasileiro, divorciado, portador do RG MG 547.709 SSP/MG, inscrito no CPF sob o n. 194.654.836-72, residente na rua Batista Ramalho, n. 67, bairro Santíssima Trindade, Tiradentes/MG.

**CONTRATADO: xxxxxxxxxxxxxxxxxxxx**, inscrito no CNPJ/MF sob o nº xxxxxxxxxxxxx, representada pelo seu representante legal, Sr. XXXXXXXXXXXXXXXXXXXXXX, portador da Carteira de Identidade nº xxxxxxxxxxxx**,** doravante denominada **CONTRATADA**, inscrita no CNPJ/MF nº XXXXXXXXX, neste ato representada pelo Sr.(a) XXXXXXXXX portador(a) da Cédula de Identidade nº XXXXXXXXX expedida pela XXXXXXXXX e do CPF nº XXXXXXXXX resolvem celebrar o presente CONTRATO, conforme especificações constantes do Edital do **PREGÃO ELETRÔNICO n.º xxx/2019,** Processo n.º xxxxxxxxxxxxxxxxxxxxxx, autorizado mediante ato homologatório às fls. XXX deste processo, sujeitando-se as partes às disposições da Lei nº 10.520 de 17 de julho de 2002, Decreto nº 3.555, de 08 de agosto de 2000, Decreto nº 5.450 de 31 de maio de 2005, e às normas da Lei nº 8.666 de 21 de junho de 1993 e suas alterações posteriores e demais legislações e normas inerentes ao assunto, mediante as cláusulas e condições seguintes:

#### **CLÁUSULA PRIMEIRA DO OBJETO**

**1.1** O objeto deste é a **Contratação de empresa especializada na prestação de serviços aplicados ao desenvolvimento de sistemas computacionais, compreendendo as atividades de desenvolvimento de sistemas voltados ao ensino a distância para o Núcleo de Educação a Distância (NEAD-UFSJ).**

### **CLÁUSULA SEGUNDA DA VINCULAÇÃO AO EDITAL E À PROPOSTA**

**2.1** Integram o presente Contrato, independentemente de transcrição, o Edital do Pregão Eletrônico nº xxxx/2019, com seus Anexos e a Proposta da Contratada.

### **CLÁUSULA TERCEIRA DO VALOR DO CONTRATO**

**3.1** O valor do Contrato é de R\$ **XXXXXXXXX** (**XXXXXXXXX**).

**3.2** No valor acima estão incluídas todas as despesas ordinárias diretas e indiretas decorrentes da execução contratual, inclusive tributos e/ou impostos, encargos sociais, trabalhistas, previdenciários, fiscais e comerciais incidentes, taxa de administração, materiais de consumo, seguro e outros necessários ao cumprimento integral do objeto contratado.

#### **CLÁUSULA QUARTA DO PAGAMENTO**

**4.1** Pelo fornecimento a contratante pagará à contratada o valor constante, mediante emissão da respectiva nota fiscal.

O pagamento vai ser feito em parcelas após validação, pela equipe do projeto no NEAD, de cada módulo entregue pela contratada.

**PARÁGRAFO PRIMEIRO –** As Notas Fiscais/Faturas deverão conter o nome da empresa, CNPJ, número da Nota de Empenho, números do Banco, Agência e Conta Corrente da CONTRATADA, descrição do objeto contratado, além das devidas conferências e atestes por parte da Fiscalização;

**PARÁGRAFO SEGUNDO** – As Notas Fiscais/Faturas deverão ainda ser obrigatoriamente acompanhada das seguintes comprovações:

**I –** do pagamento da remuneração e das contribuições sociais (Fundo de Garantia do Tempo de Serviço e Previdência Social) correspondentes ao mês da última nota fiscal ou fatura vencida, compatível com os empregados vinculados à execução contratual, nominalmente identificados, na forma do art. 31 da Lei 9.032, de 28 de abril de 1995;

**II –** da regularidade fiscal, constatada através de consulta "on-line" ao SICAF, ou na impossibilidade de acesso ao referido Sistema, mediante consulta aos sítios eletrônicos oficiais ou à documentação mencionada no art. 29 da Lei 8.666/93;

**III –** do cumprimento das obrigações trabalhistas, correspondentes à última nota fiscal ou fatura que tenha sido paga pela Administração.

**PARÁGRAFO TERCEIRO –** O prazo para pagamento da Nota Fiscal/Fatura, devidamente conferida, aceita e atestada pelo Gestor do Contrato e verificada a regularidade da CONTRATADA, mediante consulta *on-line* ao Sistema Unificado de Cadastro de Fornecedores – SICAF, para comprovação, dentre outras coisas, do devido recolhimento das contribuições sociais (FGTS e Previdência Social) e demais tributos estaduais e federais, cujos resultados serão impressos e juntados aos autos do processo próprio de pagamento, será de 30 (trinta) dias contados da data de sua apresentação;

**PARÁGRAFO QUARTO –** O pagamento será creditado em favor da contratada, através de ordem bancária, gerada pelo SIAFI(Sistema Integrado de Administração Financeira Federal), contra qualquer entidade indicada na proposta, devendo para isto, ficar explicitado o nome do Banco, a agência e o número da conta corrente em que deverá ser efetivado o crédito, o qual ocorrerá até o prazo estipulado para o pagamento, desde que atendidas as condições exigidas acima;

**4.1 –** Os valores provisionados para o pagamento de férias, 13º salário e rescisão contratual dos trabalhadores alocados na execução do contrato serão destacados do valor mensal e depositados em conta-corrente vinculada, bloqueada para movimentação e aberta em nome da empresa junto a instituição bancária oficial, conforme o artigo 19-A, inciso I, e Anexo VII, da Instrução Normativa SLTI/MPOG nº 2/2008, e autorização expressa a ser concedida pela Contratada no momento da assinatura do Contrato.

**4.1.1 –** A conta vinculada será movimentada pela Contratada mediante autorização do Contratante, exclusivamente para o pagamento dessas obrigações, nas seguintes condições:

a) parcial e anualmente, pelo valor correspondente aos 13ºs salários, quando devidos;

b) parcialmente, pelo valor correspondente aos 1/3 de férias, quando dos gozos de férias dos empregados vinculados ao contrato;

c) parcialmente, pelo valor correspondente aos 13ºs salários proporcionais, férias proporcionais e à indenização compensatória porventura devida sobre o FGTS, quando da demissão de empregado vinculado ao contrato;

d) ao final da vigência da contrato, para o pagamento das verbas rescisórias.

**4.1.2 –** A Contratada poderá solicitar a autorização do Contratante para utilizar os valores da conta vinculada para o pagamento de eventuais indenizações trabalhistas dos empregados alocados na execução do contrato, ocorridas durante sua vigência.

**4.1.2.1 –** Nessa hipótese, a Contratada deverá apresentar ao Contratante os documentos comprobatórios da ocorrência das obrigações trabalhistas e seus respectivos prazos de vencimento.

**4.1.2.2 –** Após a confirmação da ocorrência da indenização trabalhista e a conferência dos cálculos, o Contratante expedirá autorização para a movimentação, exclusivamente para fins de transferência bancária para a conta-corrente dos trabalhadores favorecidos, encaminhando-a à instituição financeira no prazo máximo de cinco dias úteis, a conta da data da apresentação dos documentos comprobatórios.

**4.12.3 –** Após cada pagamento realizado com os recursos da conta vinculada, a Contratada deverá apresentar ao Contratante, no prazo máximo de três dias, o comprovante das transferências bancárias realizadas para a quitação das obrigações trabalhistas.

**4.1.2.4 –** O saldo da conta vinculada será remunerado pelo índico da poupança ou outro definido no acorde de cooperação firmado entre o Contratante e a instituição bancária, desde que obtenha maior rentabilidade.

**4.1.2.5 –** No momento do encerramento do contrato, o saldo remanescente da conta vinculada será liberado à empresa, na presença do sindicato da categoria correspondente aos serviços contratados, após a execução completa do contrato e a comprovação, por parte da empresa, da plena quitação de todos os encargos trabalhistas, sociais e previdenciários a ele relativos.

**4.2 –** Os valores devidos ao Fundo de Garantia do Tempo de Serviços – FGTS serão retidos na fatura e depositados diretamente nas respectivas contas vinculadas dos trabalhadores alocados na execução do contrato, observada a legislação específica, e conforme o artigo 19-A, inciso II, da Instrução Normativa SLTI/MPOG nº 2/2008, e autorização expressa a ser concedida pela Contratada no momento da assinatura do **Contrato** 

**PARÁGRAFO QUINTO –** O pagamento poderá ser provisoriamente suspenso em decorrência de erros e/ou vícios na Nota Fiscal/Fatura, o que implicará na pronta e imediata correção e adequação contratual, por parte da CONTRATADA, para a devida liberação, ou até mesmo por espera de resolução de atendimento, caracterizando penalidade pelo descumprimento de obrigação contratual.

**PARÁGRAFO SEXTO –** Se na data da liquidação da obrigação por parte do contratante existir qualquer um dos documentos exigidos pelo cadastro do SICAF com validade vencida, a contratada deverá providenciar a sua regularização junto a sua unidade de cadastro no referido sistema, ficando o pagamento pendente de liquidação até que sua situação seja tornada regular, reiniciando-se, a partir do dia que seja sanada a irregularidade, o prazo para pagamento, sendo que a contratada se obriga a comunicar ao contratante sobre a regularização no SICAF;

**PARÁGRAFO OITAVO –** Na hipótese de atraso injustificado no pagamento da Nota Fiscal, devidamente atestada, o valor devido pela Administração será atualizado financeiramente, até a data do efetivo pagamento, de acordo com a variação do IGP-M/FGV, *pro rata die.*

**PARÁGRAFO NONO –** A FAUF poderá sustar o pagamento de qualquer Nota Fiscal/Fatura, no todo ou em parte, nos seguintes casos:

**a)** Serviços executados fora dos padrões de qualidade requeridos ou que não atendam às exigências contratuais;

**b)** Existência de qualquer débito para com a FAUF.

**PARÁGRAFO DÉCIMO –** Do valor da Nota Fiscal/Fatura apresentadas para pagamento, serão deduzidas, de pleno direito:

**a)** os valores das multas impostas pelo FAUF;

**b)** os valores referentes às multas, indenizações ou despesas impostas por autoridade competente, em decorrência do descumprimento, pela licitante, de leis ou regulamentos aplicáveis à espécie;

**c)** o valor referente à cobrança indevida.

**PARÁGRAFO DÉCIMO PRIMEIRO –** Nenhum pagamento será efetuado à licitante enquanto pendente de liquidação qualquer obrigação financeira, sem que isso gere direito a reajustamento de preços ou correção monetária;

**PARÁGRAFO DÉCIMO SEGUNDO –** Havendo erro na nota fiscal/fatura ou circunstâncias que impeçam a liquidação da despesa, a nota fiscal será devolvida por meio de ofício, notificando-se a empresa sobre o ocorrido. Nestes casos, o prazo para o pagamento iniciar-se-á após a regularização da situação e/ou reapresentação da nota fiscal, sem qualquer ônus para a Fundação de Apoio a Universidade Federal de São João del-Rei – Minas Gerais.

### **CLÁUSULA QUINTA DA PROPRIEDADE, DA SEGURANÇA E DO SIGILO**

**5.1.** A empresa deverá obedecer as normas e rotinas do NEAD/FAUF, em especial as que disserem respeito à segurança, a guarda, a manutenção e à integridade dos dados, programas e procedimentos físicos de armazenamento e transporte das informações existentes ou geradas durante a execução dos serviços.

**5.2.** Guardar o mais absoluto sigilo em relação aos dados, informações ou documentos de qualquer natureza a que venham tomar conhecimento, respondendo, administrativa, civil e criminalmente por sua indevida divulgação e/ou incorreta ou descuidada utilização.

### **CLÁUSULA SEXTA DA REPACTUAÇÃO DOS PREÇOS**

**6.1** Visando à adequação aos novos preços praticados no mercado, desde que solicitado pela CONTRATADA e observado o interregno mínimo de 1 (um) ano contado na forma apresentada no subitem que se seguirá, o valor consignado neste Termo de Contrato será repactuado, competindo à CONTRATADA justificar e comprovar a variação dos custos, apresentando memória de cálculo e planilhas apropriadas para análise e posterior aprovação da CONTRATANTE, na forma estatuída no Decreto n° 2.271, de 1997, e nas disposições aplicáveis da Instrução Normativa SLTI/MPOG n° 2, de 2008.

**6.2** A repactuação poderá ser dividida em tantas parcelas quantas forem necessárias, em respeito ao princípio da anualidade do reajustamento dos preços da contratação, podendo ser realizada em momentos distintos para discutir a variação de custos que tenham sua anualidade resultante em datas diferenciadas, tais como os custos decorrentes da mão de obra e os custos decorrentes dos insumos necessários à execução do serviço.

**6.3** O interregno mínimo de 1 (um) ano para a primeira repactuação será contado:

**6.3.1** Para os custos relativos à mão de obra, vinculados à data-base da categoria profissional: a partir da data da vigência do acordo, dissídio ou convenção coletiva de trabalho, vigente à época da apresentação da proposta, relativo a cada categoria profissional abrangida pelo contrato;

**6.3.2** Para os demais custos, sujeitos à variação de preços do mercado: a partir da data limite para apresentação das propostas constante do Edital.

**6.4** Nas repactuações subsequentes à primeira, a anualidade será contada a partir da data do fato gerador que deu ensejo a respectiva repactuação anterior.

**6.5** O prazo para a CONTRATADA solicitar a repactuação encerra-se na data da prorrogação contratual subsequente ao novo acordo, dissídio ou convenção coletiva que fixar os novos custos de mão de obra da categoria profissional abrangida pelo contrato, ou na data do encerramento da vigência do contrato, caso não haja prorrogação.

**6.6** Caso a CONTRATADA não solicite a repactuação tempestivamente, dentro do prazo acima fixado, ocorrerá a preclusão do direito à repactuação.

**6.7** Nessas condições, se a vigência do contrato tiver sido prorrogada, nova repactuação só poderá ser pleiteada após o decurso de novo interregno mínimo de 1 (um) ano, contado:

**6.7.1** da vigência do acordo, dissídio ou convenção coletiva anterior, em relação aos custos decorrentes de mão de obra;

**6.7.2** do dia em que se completou um ou mais anos da apresentação da proposta, em relação aos custos sujeitos à variação de preços do mercado;

**6.8** Caso, na data da prorrogação contratual, ainda não tenha sido celebrado o novo acordo, dissídio ou convenção coletiva da categoria, ou ainda não tenha sido possível à CONTRATANTE ou à CONTRATADA proceder aos cálculos devidos, deverá ser inserida cláusula no termo aditivo de prorrogação para resguardar o direito futuro à repactuação, a ser exercido tão logo se disponha dos valores reajustados, sob pena de preclusão.

**6.9** Quando a contratação envolver mais de uma categoria profissional, com datas base diferenciadas, a repactuação deverá ser dividida em tantas parcelas quantos forem os acordos, dissídios ou convenções coletivas das categorias envolvidas na contratação.

**6.10** É vedada a inclusão, por ocasião da repactuação, de benefícios não previstos na proposta inicial, exceto quando se tornarem obrigatórios por força de instrumento legal, sentença normativa, acordo coletivo ou convenção coletiva.

**6.11** A CONTRATANTE não se vincula às disposições contidas em acordos e convenções coletivas que não tratem de matéria trabalhista.

**6.12** Quando a repactuação referir-se aos custos da mão de obra, a CONTRATADA efetuará a comprovação da variação dos custos dos serviços por meio de Planilha de Custos e Formação de Preços, acompanhada da apresentação do novo acordo, dissídio ou convenção coletiva da categoria profissional abrangida pelo contrato.

**6.13** Quando a repactuação referir-se aos demais custos, a CONTRATADA demonstrará a variação por meio de Planilha de Custos e Formação de Preços e comprovará o aumento dos preços de mercado dos itens abrangidos, considerando-se:

**6.13.1** os preços praticados no mercado ou em outros contratos da Administração;

**6.13.2** as particularidades do contrato em vigência;

**6.13.3** a nova planilha com variação dos custos apresentados;

**6.13.4** indicadores setoriais, tabelas de fabricantes, valores oficiais de referência, tarifas públicas ou outros equivalentes;

**6.13.5** índice específico, setorial ou geral, que retrate a variação dos preços relativos a alguma parcela dos custos dos serviços, desde que devidamente individualizada na Planilha de Custos e Formação de Preços da Contratada.

**6.13.6** A CONTRATANTE poderá realizar diligências para conferir a variação de custos alegada pela CONTRATADA.

**6.14** Os novos valores contratuais decorrentes das repactuações terão suas vigências iniciadas observando-se o seguinte:

**6.14.1** a partir da ocorrência do fato gerador que deu causa à repactuação;

**6.14.2** em data futura, desde que acordada entre as partes, sem prejuízo da contagem de periodicidade para concessão das próximas repactuações futuras; ou

**6.14.3** em data anterior à ocorrência do fato gerador, exclusivamente quando a repactuação envolver revisão do custo de mão de obra em que o próprio fato gerador, na forma de acordo, dissídio ou convenção coletiva, ou sentença normativa, contemplar data de vigência retroativa, podendo esta ser considerada para efeito de compensação do pagamento devido, assim como para a contagem da anualidade em repactuaçõesfuturas.

**6.15** Os efeitos financeiros da repactuação ficarão restritos exclusivamente aos itens que a motivaram, e apenas em relação à diferença porventura existente.

**6.16** A decisão sobre o pedido de repactuação deve ser feita no prazo máximo de sessenta dias, contados a partir da solicitação e da entrega dos comprovantes de variação dos custos.

**6.17** O prazo referido no subitem anterior ficará suspenso enquanto a CONTRATADA não cumprir os atos ou apresentar a documentação solicitada pela CONTRATANTE para a comprovação da variação dos custos.

**6.18** As repactuações serão formalizadas por meio de apostilamento, exceto quando coincidirem com a prorrogação contratual, caso em que deverão ser formalizadas por aditamento ao contrato.

## **CLÁUSULA SÉTIMA DAS OBRIGAÇÕES DA CONTRATADA**

7.1 Executar os serviços com a observância das especificações estabelecidas no contrato e neste termo de referência;

7.2 Comunicar, por escrito, imediatamente, a impossibilidade de execução de qualquer obrigação contratual, para adoção das providências cabíveis;

7.3 Manter durante toda a vigência do contrato, em compatibilidade com as obrigações assumidas, todas as condições de habilitação e qualificação exigidas na contratação;

7.4 Designar para execução dos serviços somente profissionais habilitados;

7.5 Reparar, corrigir, remover, refazer ou substituir, às suas expensas, imediatamente, as partes do objeto da contratação em que se verificarem vícios, defeitos ou incorreções quando da execução dos serviços;

7.6 O representante da CONTRATADA fica responsável pela execução dos itens deste Termo de Referência, cabendo acompanhar o cumprimento rigoroso dos prazos, organização de reuniões, entrega de documentos, elaboração de relatórios de acompanhamento e quaisquer atividades pertinentes à execução do serviço;

7.7 Assumir a responsabilidade por todos os encargos previdenciários e obrigações sociais previstos na legislação social e trabalhista em vigor, obrigando se a saudá-los na época própria, uma vez que os seus empregados não manterão nenhum vínculo empregatício com a CONTRATANTE;

7.8 Assumir a responsabilidade por todas as providências e obrigações estabelecidas na legislação específica de acidentes de trabalho, quando, em decorrência da espécie, forem vítimas os seus empregados quando da prestação dos servicos:

7.9 Assumir todos os encargos de possível demanda trabalhista, civil ou penal, relacionadas à prestação dos serviços;

7.9.1 Assumir a responsabilidade pelos encargos fiscais, trabalhistas e comerciais resultantes do contrato a ser celebrado. A inadimplência do proponente não transfere a responsabilidade por seu pagamento ao CONTRATANTE, nem poderá onerar o objeto do contrato, razão pela qual a proponente renuncia expressamente a qualquer vínculo de solidariedade, ativa ou passiva, com o CONTRATANTE;

7.9.2 Não transferir a outrem, no todo ou em parte, o objeto da presente contratação sem prévia anuência do CONTRATANTE;

7.9.3 A CONTRATADA assume integral responsabilidade pelos danos causados diretamente à CONTRATANTE ou a terceiros, decorrentes de sua culpa ou dolo na execução do ajuste, não excluindo ou reduzindo essa responsabilidade a fiscalização ou acompanhamento, pela CONTRATANTE do desenvolvimento dos serviços deste instrumento; e

7.9.4 Encaminhar layout para aprovação em formato de imagem (jpg, png ou similar), acatando no mínimo 4 alterações para aprovação final.

## **8 – São obrigações da CONTRATANTE**

Exigir o cumprimento de todas as obrigações assumidas pela Contratada, de acordo com as cláusulas contratuais e os termos de sua proposta;

8.1. Exercer o acompanhamento e a fiscalização dos serviços, por servidor especialmente designado, anotando em registro próprio as falhas detectadas, indicando dia, mês e ano, bem como o nome dos empregados eventualmente envolvidos, e encaminhando os apontamentos à autoridade competente para as providências cabíveis;

8.2. Notificar a Contratada por escrito da ocorrência de eventuais imperfeições no curso da execução dos serviços,fixando prazo para a sua correção;

8.3. Pagar à Contratada o valor resultante da prestação do serviço, no prazo e condições estabelecidas no Edital e seus anexos;

8.4. Efetuar as retenções tributárias devidas sobre o valor da Nota Fiscal/Fatura fornecida pela contratada,em conformidade com o art. 36, §8º da IN SLTI/MPOG N. 02/2008.

8.5. A Administração realizará pesquisa de preços periodicamente, em prazo não superior a 180 (cento e oitenta) dias, a fim de verificar a vantajosidade dos preços registrados em Ata.

## **9 CLÁUSULA OITAVA – DAS PENALIDADES**

9.1 **-** O descumprimento parcial das cláusulas contidas no contrato, entendendo este aquele descumprimento que não acarrete a rescisão contratual, sujeitará a infratora à seguinte sanção:

9.2- Aplicação da multa de 0,3% (três décimos por cento) ao dia, até o 30º dia de atraso na entrega do produto;

9.3 Na hipótese de descumprimento por qualquer das partes de quaisquer das obrigações pactuadas neste instrumento e que acarrete a rescisão do contrato por impossibilidade para seu prosseguimento, ficará a parte infratora responsável pelo pagamento à prejudicada do valor correspondente a 10% sobre o valor total do contrato, sem prejuízo, de poder ainda, a parte prejudicada promover a cobrança de perdas e danos.

9.4 - O valor da multa deverá ser pago espontaneamente, no prazo máximo de 05 (cinco) dias úteis ou deduzidos do pagamento eventualmente devido, ou ainda, cobrado judicialmente;

9.5 -A multa não têm caráter compensatório e o seu pagamento não eximirá o contratado da responsabilidade por perdas e danos decorrentes da infração (ões) cometida(s);

# **CLÁUSULA DÉCIMA – DA RESCISÃO**

Este contrato poderá ser rescindido a qualquer tempo, por iniciativa unilateral de qualquer das partes, mediante comunicação prévia de 10 (dez) dias.

**10.1** Constituem causas derescisão deste contrato, com a consequente aplicação de multa:

I - Interromper o fornecimento, sem motivo que justifique, sem autorização expressa e escrita da CONTRATANTE.

II - Não satisfazer as exigências da CONTRATANTE com relação à boa qualidade do produto.

**10.2** Além das hipóteses anteriores poderá a CONTRATANTE rescindir o contrato, independentemente de qualquer procedimento judicial ou pagamento de indenização, por falência, concordata, dissolução, insolvência do CONTRATADA e, em se tratando de firma individual, por morte de seu titular.

## **CLÁUSULA DÉCIMA PRIMEIRA – DA VIGÊNCIA**

O instrumento terá vigência até a data de 30/10/2019.

## **CLÁUSULA DÉCIMA SEGUNDA – DAS ALTERAÇÕES**

O presente contrato somente poderá ser alterado, com a apresentação das devidas justificativas e, com base em permissivo legal.

## **CLÁUSULA DÉCIMA TERCEIRA – DO FORO**

Pelas partes contratantes fica eleito o foro da comarca de São João del-Rei/MG, com a exclusão de qualquer outro, como o competente para dirimir as questões decorrentes deste contrato.

E por assim estarem justas e acordadas, firmam as partes o presente contrato em 03 (três) vias de igual teor e forma, na presença de 02 (duas) testemunhas instrumentárias, para que produza jurídicos e legais efeitos.

São João del Rei, XXXXX de xxxx de 2019.

**Fundação de Apoio a Universidade Federal de São João Del Rei - FAUF Prof. Bezamat de Souza Neto Presidente**

\_\_\_\_\_\_\_\_\_\_\_\_\_\_\_\_\_\_\_\_\_\_\_\_\_\_\_\_\_\_\_

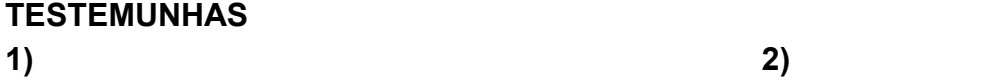

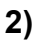

 $\overline{\phantom{a}}$  , and the set of the set of the set of the set of the set of the set of the set of the set of the set of the set of the set of the set of the set of the set of the set of the set of the set of the set of the s

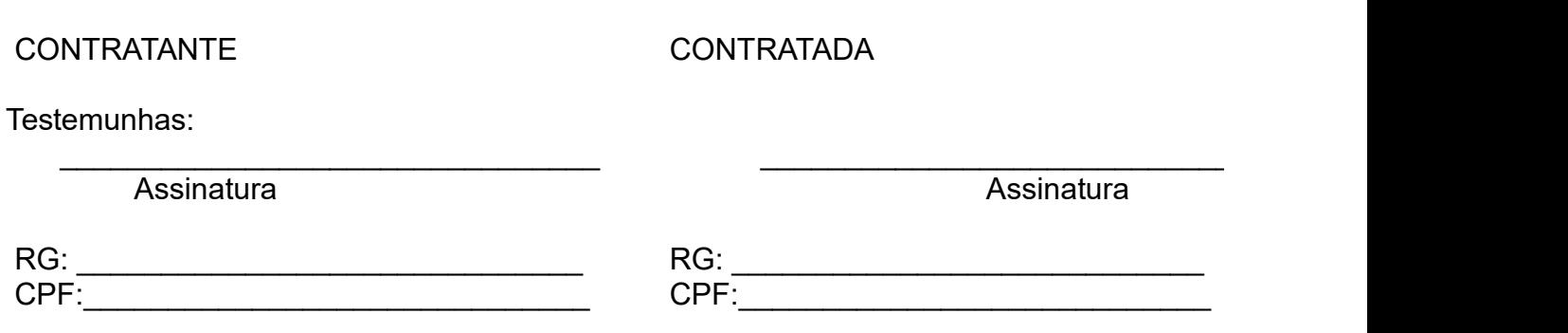